Didaktische Hinweise

**ZB**

## **Darum geht es**

*"Zu einem tragfähigen Zahlverständnis gehört unter anderem die Fähigkeit, sicher zwischen verschiedenen Darstellungsebenen der Zahl wechseln zu können. Darüber hinaus kann von einem tragfähigen Zahlverständnis ausgegangen werden, wenn Zahlen in ihrer Beziehung zu anderen Zahlen gedeutet und ggf. auch ohne bewussten Wechsel der Darstellungsebenen interpretiert werden können. Dieses Denken in Zahlbeziehungen wird vor allem in größeren Zahlenräumen relevant, in denen Veranschaulichungen (bis auf den Zahlenstrahl) zu unübersichtlich werden.*

*Probleme beim Verstehen von Zahlen in Beziehung zu anderen Zahlen können dazu führen, dass Rechenstrategien nicht entwickelt werden und Rechengesetze nicht verstanden oder genutzt werden können. Fehlvorstellungen wie "Komma-trennt" (0,3 < 0,25 da 3 < 25) oder "Komma als Bruchstrich" (0,4 =*  14 *) laufen einer tragfähigen Zahlvorstellung zuwider. Sie werden insbesondere deutlich, wenn Zahlbeziehungen genutzt werden sollen."*  (LISUM, 2019; Handbuch ILeA plus, S. 173 – 174)

### **Übersicht über die Förderaufgaben**

- 1. Vergleichen von Brüchen mit gleichem Nenner
- 2. Vergleichen von Stammbrüchen
- 3. Vergleichen von Brüchen mit gleichem Zähler
- 4. Vergleichen von Brüchen mithilfe von Vergleichsstrategien: "größer/kleiner als 1"
- 5. Vergleichen von Brüchen in Hinsicht auf "größer/kleiner als 1" am Zahlenstrahl
- 6. Vergleichen von Brüchen mit hilfe von Vergleichsstrategien: "größer/kleiner als 1/2"
- 7. Ordnen von Brüchen größer als ein Ganzes
- 8. Ordnen von Brüchen kleiner als ein Halbes
- 9. Sortieren und Ordnen von Brüchen
- 10. Ordnen von Brüchen mit hilfe von Vergleichsstrategien
- 11. Erweitern von Brüchen mithilfe von Bruchstreifen
- 12. Erweitern und Kürzen durch Verfeinern und Vergröbern am Bruchstreifen
- 13. Erweitern von Brüchen und Darstellen am Bruchstreifen
- 14. Finden von gleichwertigen Brüchen mit verschiedenen Nennern an Bruchstreifen
- 15. Erweitern von Brüchen mithilfe von Bruchstreifen
- 16. Erkennen, mit welcher Zahl erweitert wird
- 17. Darstellen des Vergröbern s an Bruchstreifen
- 18. Kürzen von Brüchen und Darstellen an Bruchstreifen
- 19. Finden von Fehlern beim Kürzen von Brüchen
- 20. Erkennen , mit welcher Zahl gekürzt wird
- 21. Vergleichen von Brüchen mit hilfe von Bruchstreifen
- 22. Vergleichen von Brüchen
- 23. Erkennen von gemeinsamen Vielfachen
- 24. Bestimmen von gemeinsamen Vielfachen
- 25. Herstellen gleichnamiger Brüche unter Nutzung des kleinsten gemeinsamen Vielfachen
- 26. Finden von Fehlern beim Gleichnamigmachen von Brüchen
- 27. Vergleichen von zwei Methoden zum Finden gleichnamiger Brüche
- 28. Vergleichen von Brüchen
- 29. Finden gleichwertiger Brüche
- 30. Vergleichen von Dezimalzahlen am Zahlenstrahl

**0**

## Didaktische Hinweise

**ZB**

- 31. Vergleichen von Dezimalzahlen am Ausschnitt des Zahlenstrahls
- 32. Vergleichen von Dezimalzahlen mit hilfe der Stellenwerttafel
- 33. Vergleichen von Dezimalzahlen mit gleiche r Einerstelle
- 34. Korrigieren eines Fehlers beim Vergleichen von Dezimalzahlen
- 35. Erkennen der Dichtheit (Zehnerbrüche am Zahlenstrahl )
- 36. Erkennen der Dichtheit (Dezimalzahlen am Zahlenstrahl )
- 37. Erkennen der Dichtheit (gemeine Brüche)
- 38. Umwandeln von Zehnerbrüchen in Dezimalzahlen mithilfe der Stellenwerttafel (a)
- 39. Umwandeln von Zehnerbrüchen in Dezimalzahlen mithilfe der Stellenwerttafel (b)
- 40. Umwandeln von Zehnerbrüchen in Dezimalzahlen
- 41. Finden von Fehlern beim Umwandeln von Zehnerbrüchen in Dezimalzahlen
- 42. Umwandeln verbaler Darstellungen von Zehnerbrüchen in symbolische Darstellungen
- 43. Umwandeln einer Dezimalzahl in einen Zehnerbruch mit hilfe der Stellenwerttafel
- 44. Umwandeln einer Dezimalzahl in einen Zehnerbruch (a)
- 45. Umwandeln einer Dezimalzahl in einen Zehnerbruch (b)
- 46. Umwandeln eine r Dezimalzahl in einen Zehnerbruch und Kürzen
- 47. Umwandeln einer Dezimalzahl in einen Zehnerbruch ohne Hilfsmittel
- 48. Umwandeln eines Bruchs in eine Dezimalzahl durch Erweitern
- 49. Runden von Dezimalzahlen auf ganze Zahlen
- 50. Runden von Dezimalzahlen auf die Zehntelstelle
- 51. Finden von Fehlern beim Runden auf die Zehntelstelle
- 52. Runden von Dezimalzahlen auf die Hundertstelstelle am Zahlenstrahl
- 53. Runden von Dezimalzahlen auf die Hundertstelstelle
- 54. Aufrunden auf die Hundertstelstelle mit Überschreiten der Stelle
- 55. Aufrunden auf die Zehntelstelle mit Überschreiten der Stelle
- 56. Aufrunden auf ganze Zahlen mit Überschreiten der Stelle

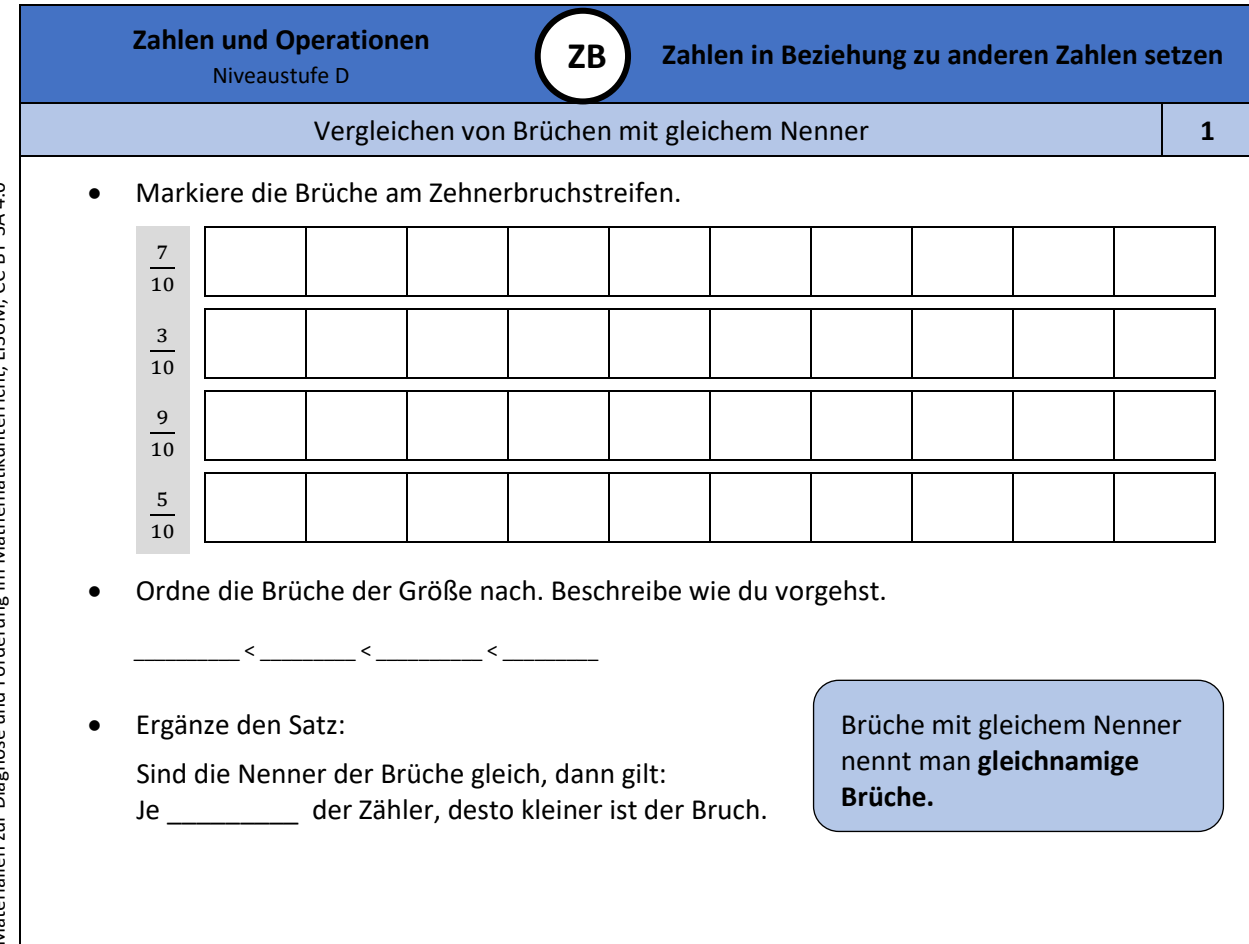

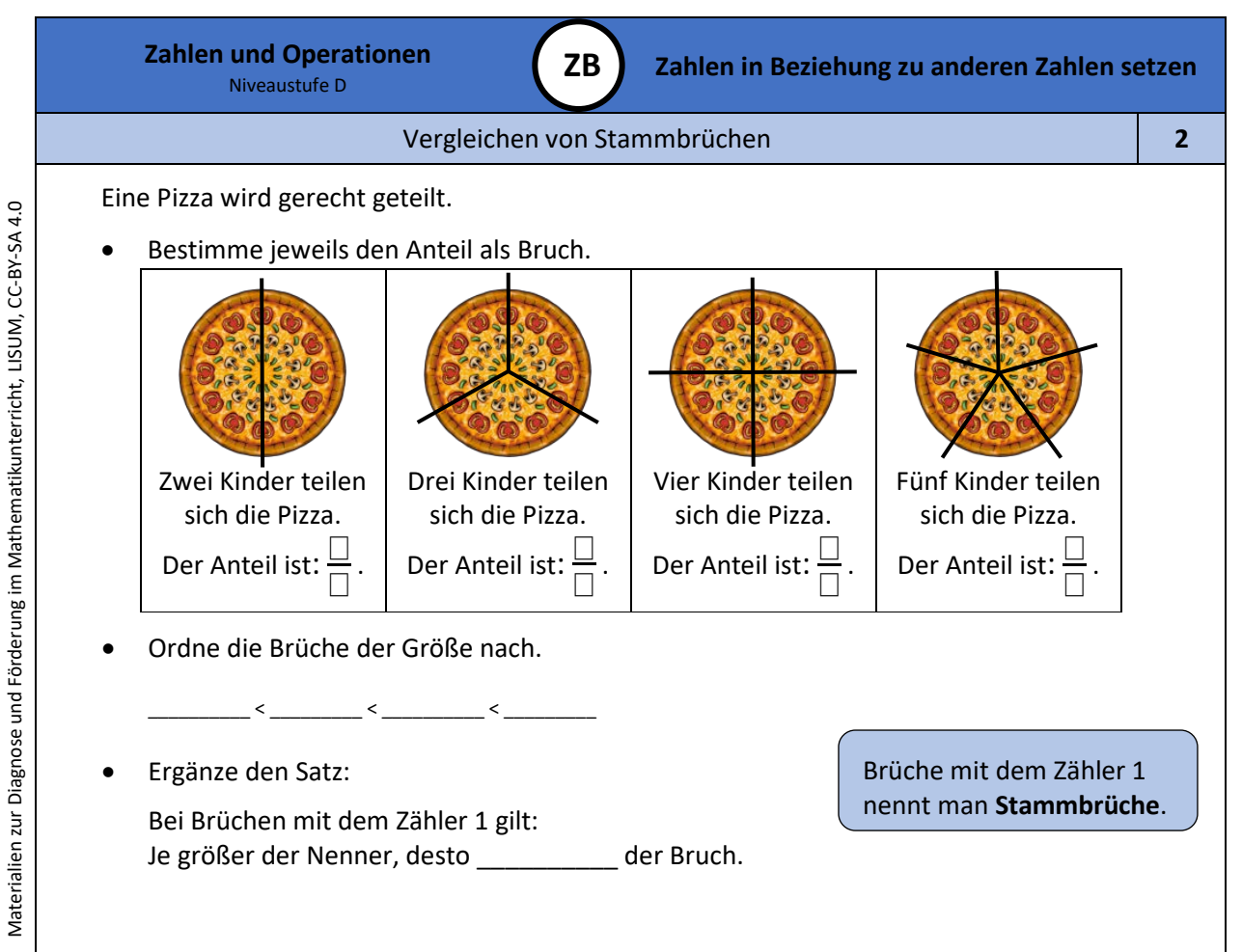

Bild 1: Pizzas, cc by nc 4.0, erstellt mit dem © Worksheet Crafter – [www.worksheetcrafter.com](http://www.worksheetcrafter.com/)

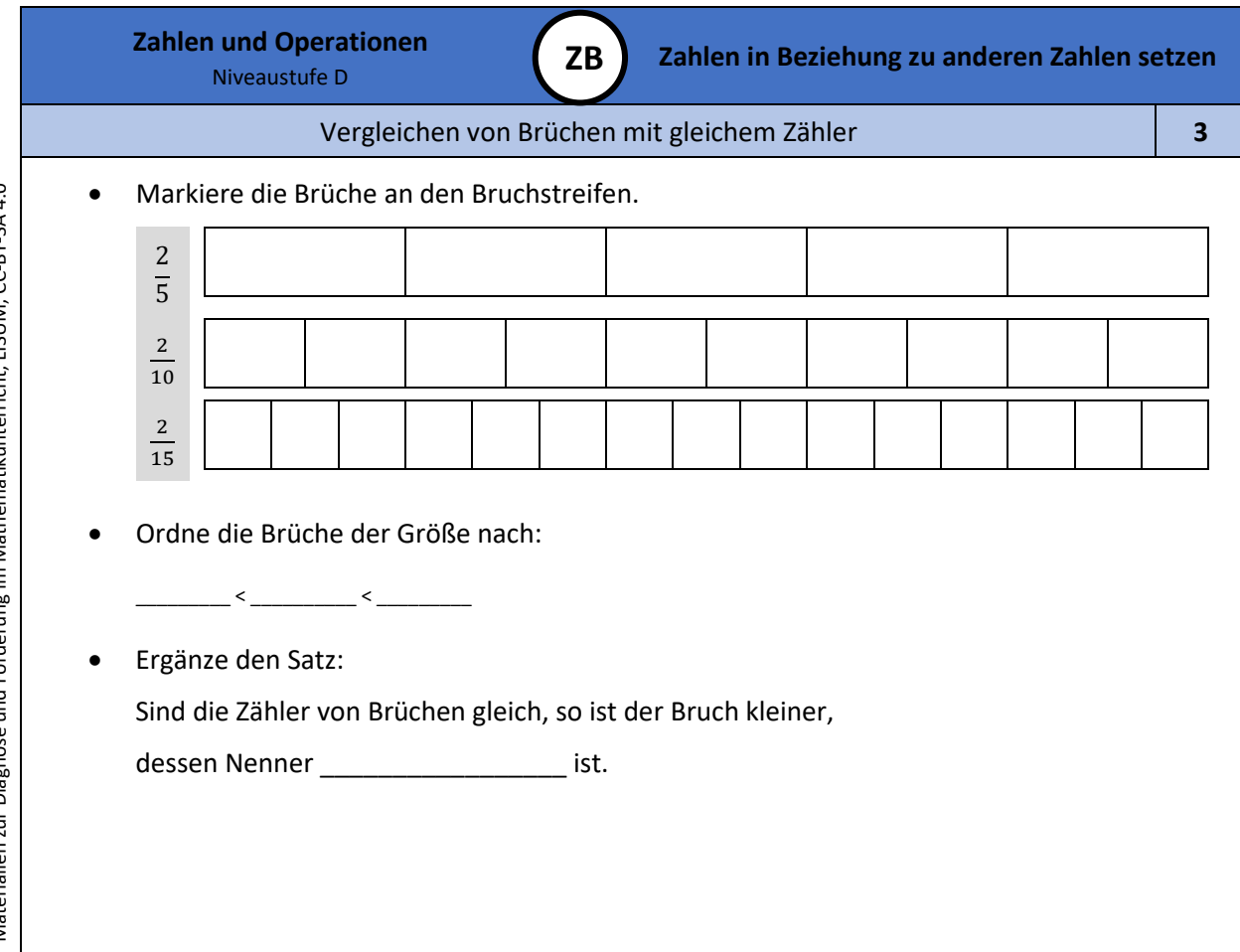

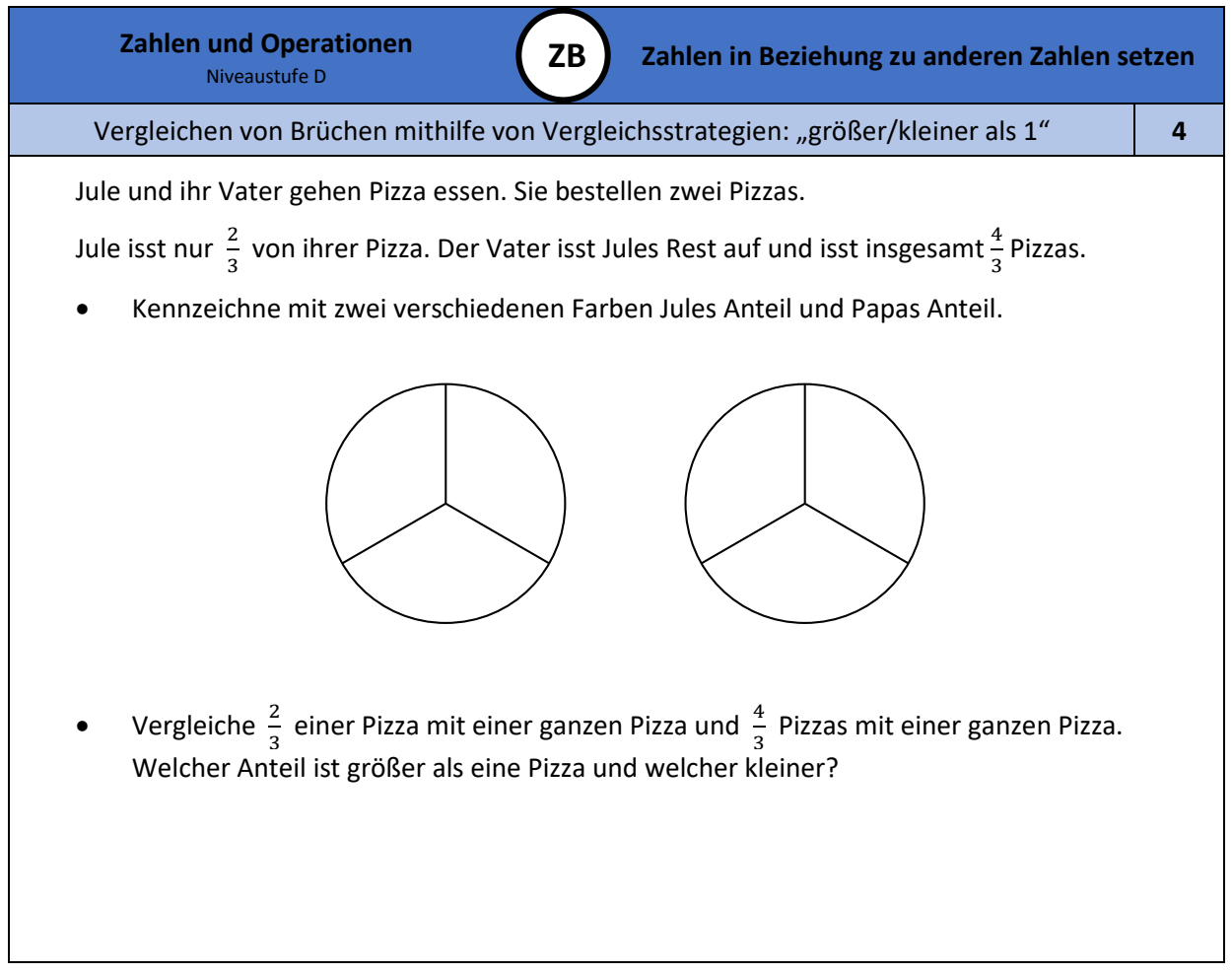

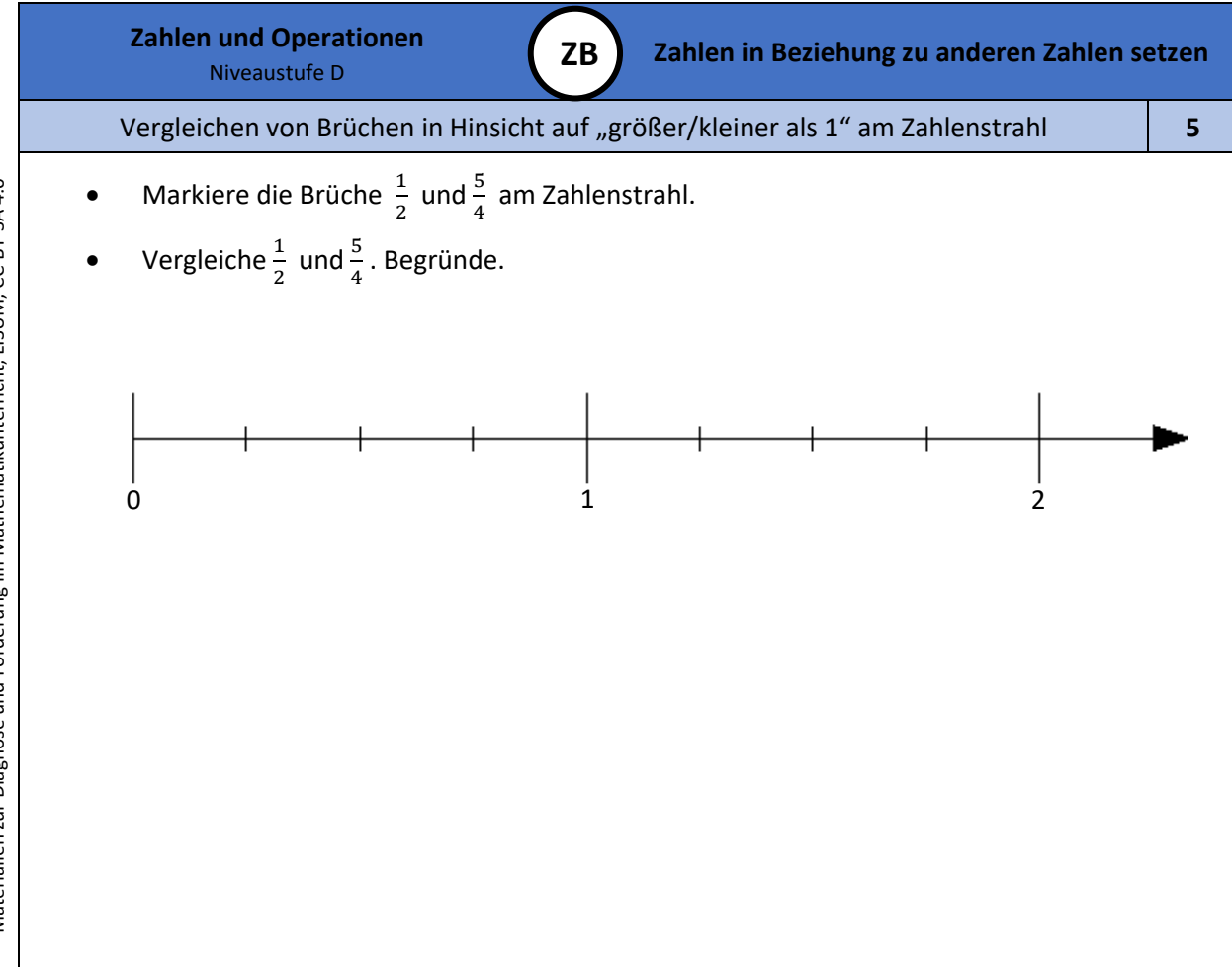

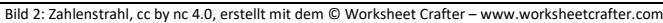

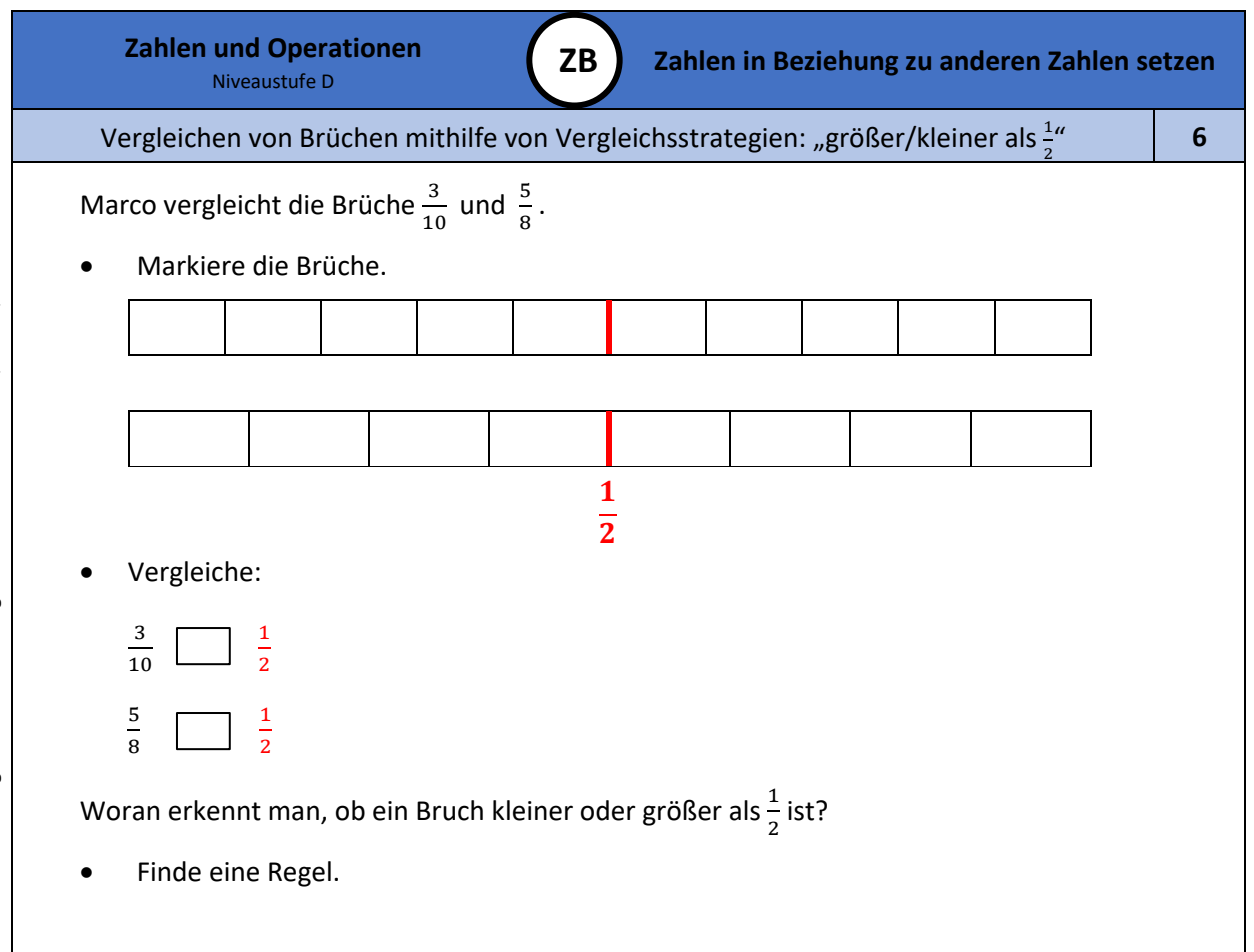

Materialien zur Diagnose und Förderung im Mathematikunterricht, LISUM, CC-BY-SA 4.0 Materialien zur Diagnose und Förderung im Mathematikunterricht, LISUM, CC-BY-SA 4.0 Materialien zur Diagnose und Förderung im Mathematikunterricht, LISUM, CC-BY-SA 4.0

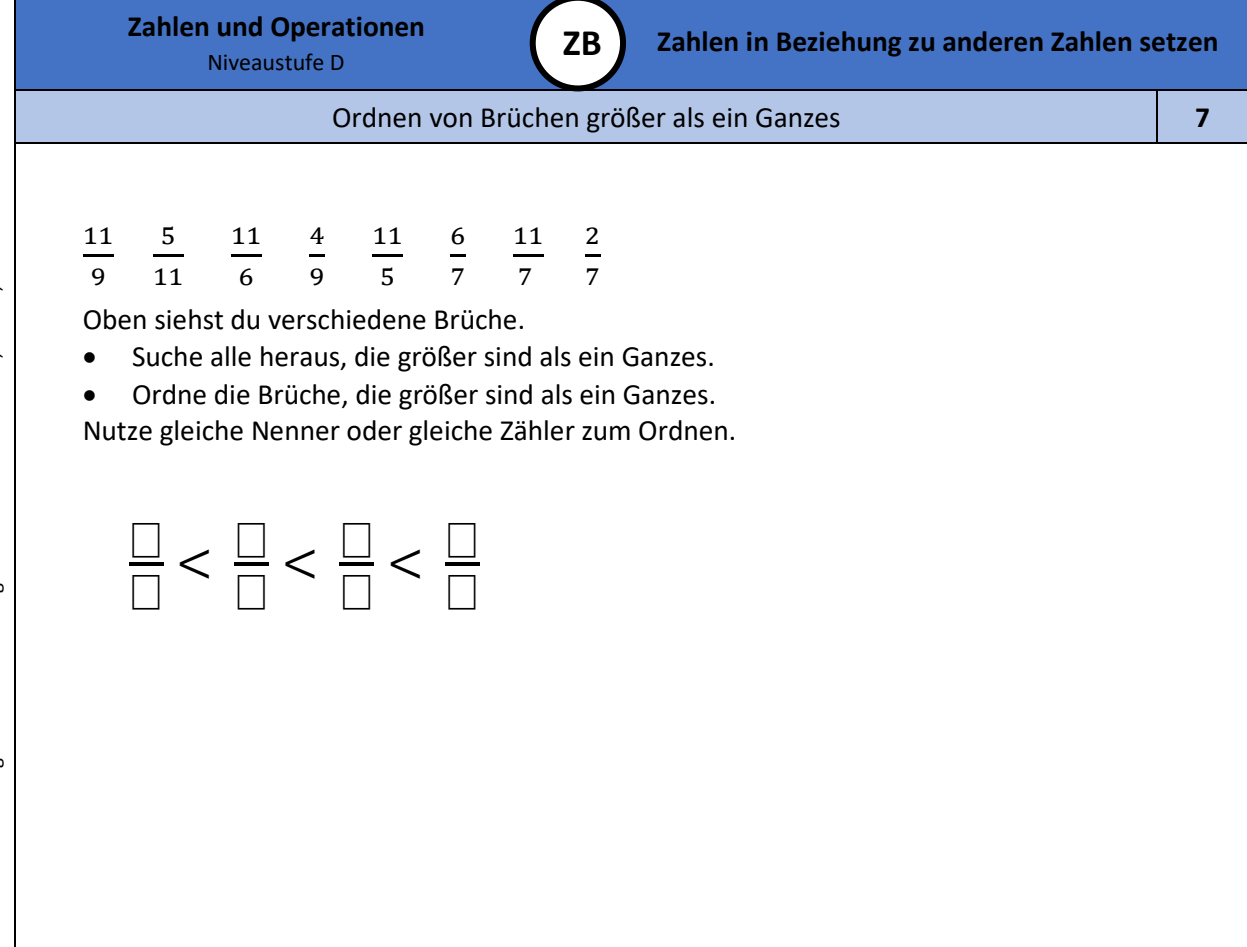

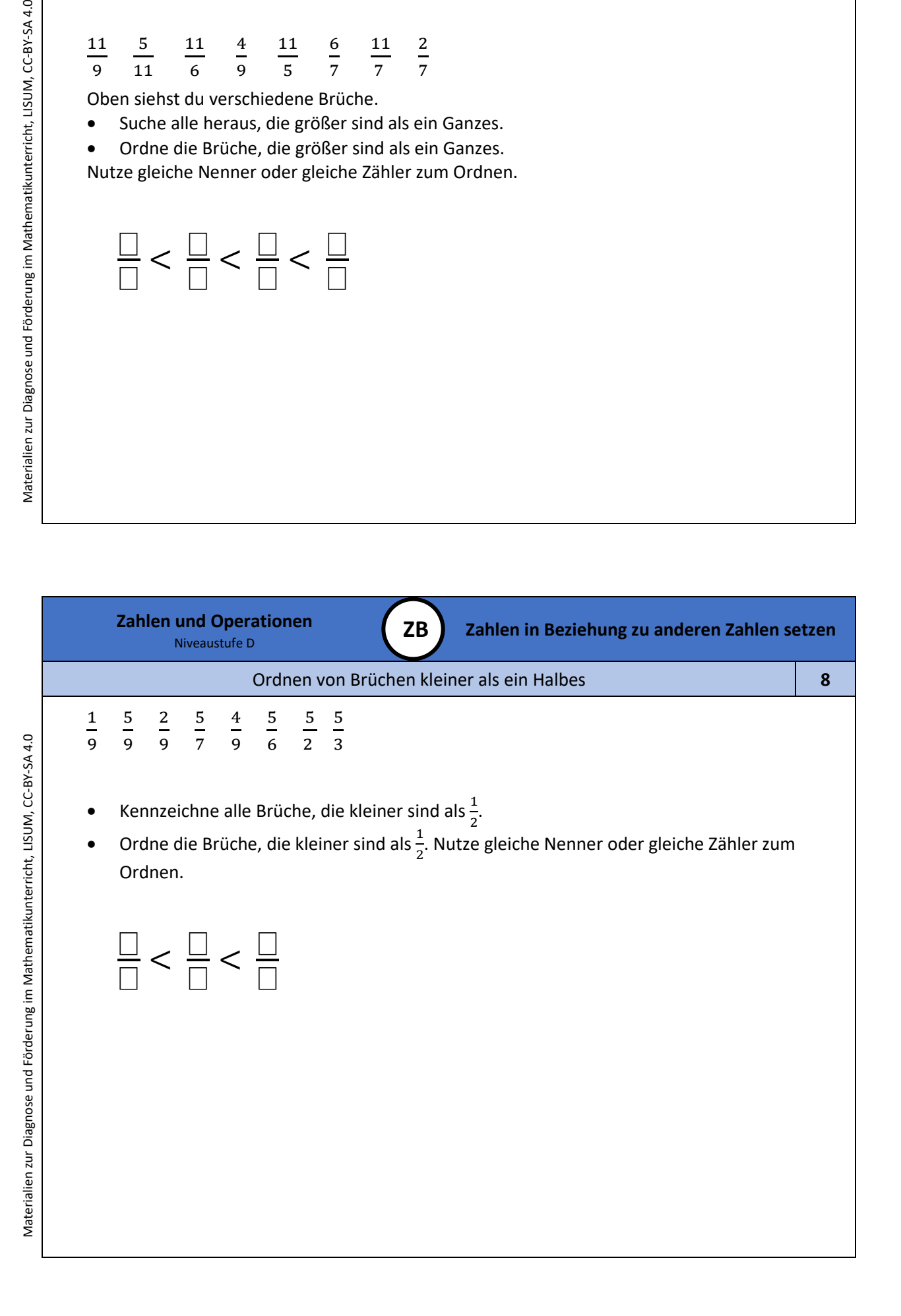

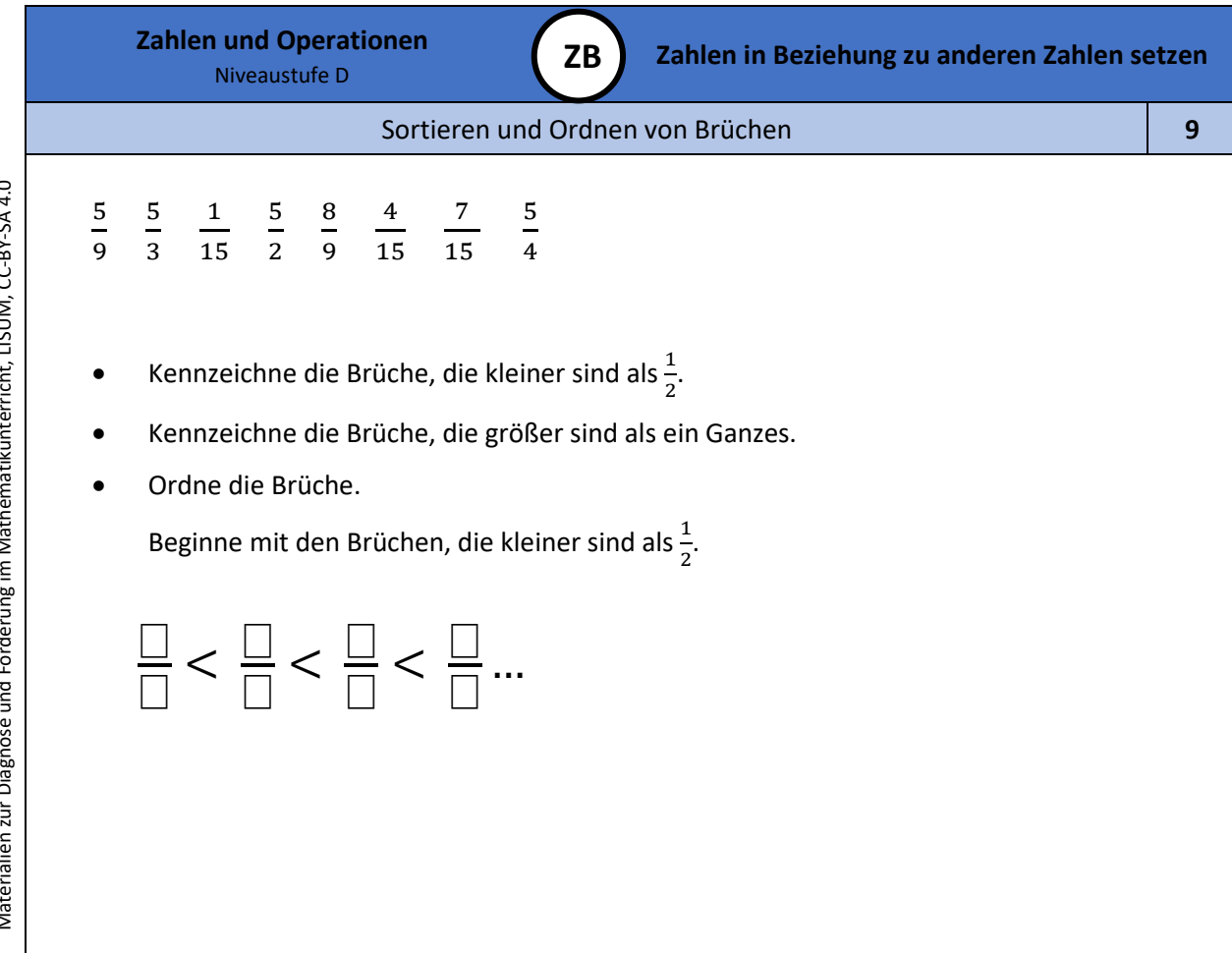

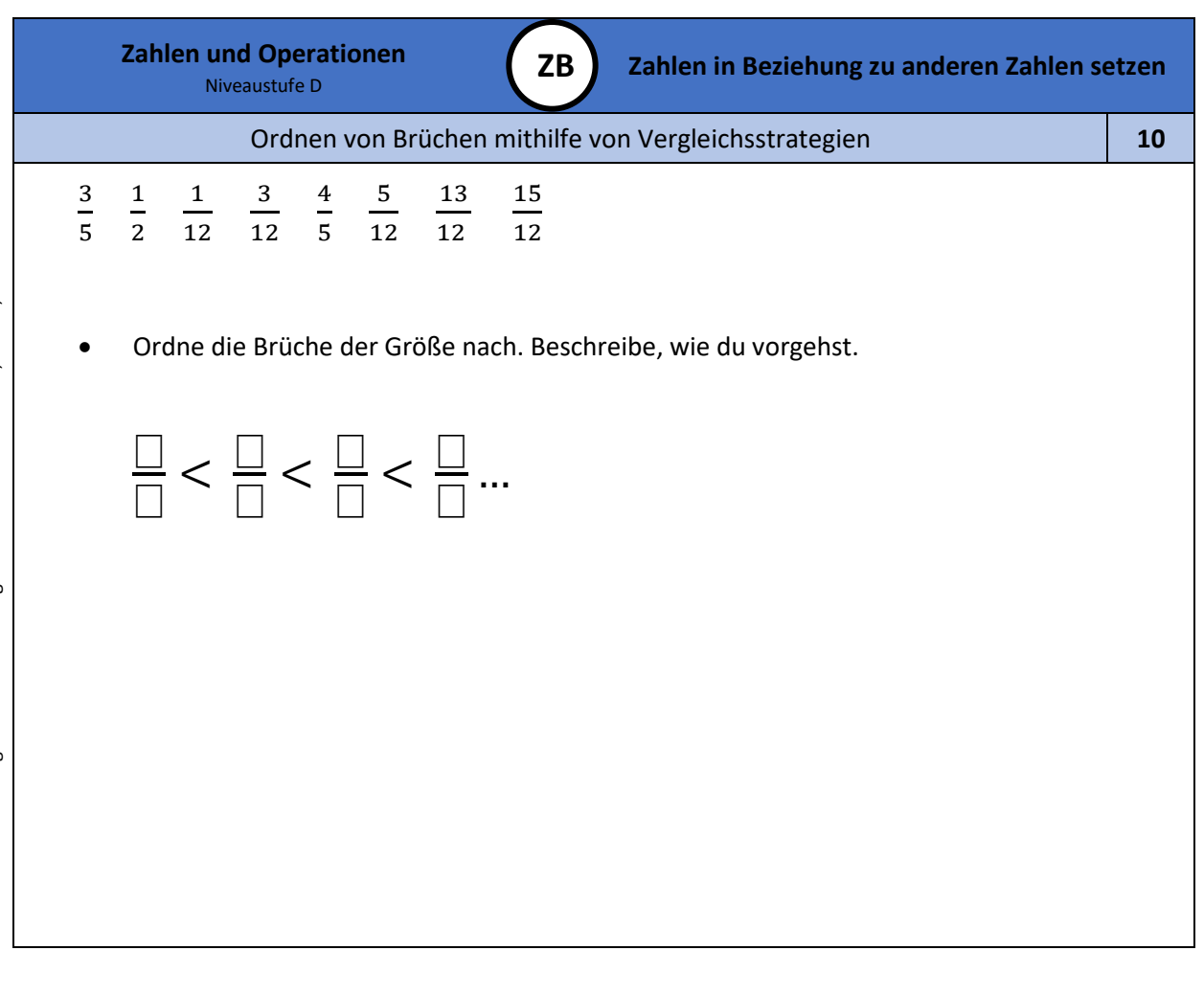

Materialien zur Diagnose und Förderung im Mathematikunterricht, LISUM, CC-BY-SA 4.0 Materialien zur Diagnose und Förderung im Mathematikunterricht, LISUM, CC-BY-SA 4.0 Materialien zur Diagnose und Förderung im Mathematikunterricht, LISUM, CC-BY-SA 4.0

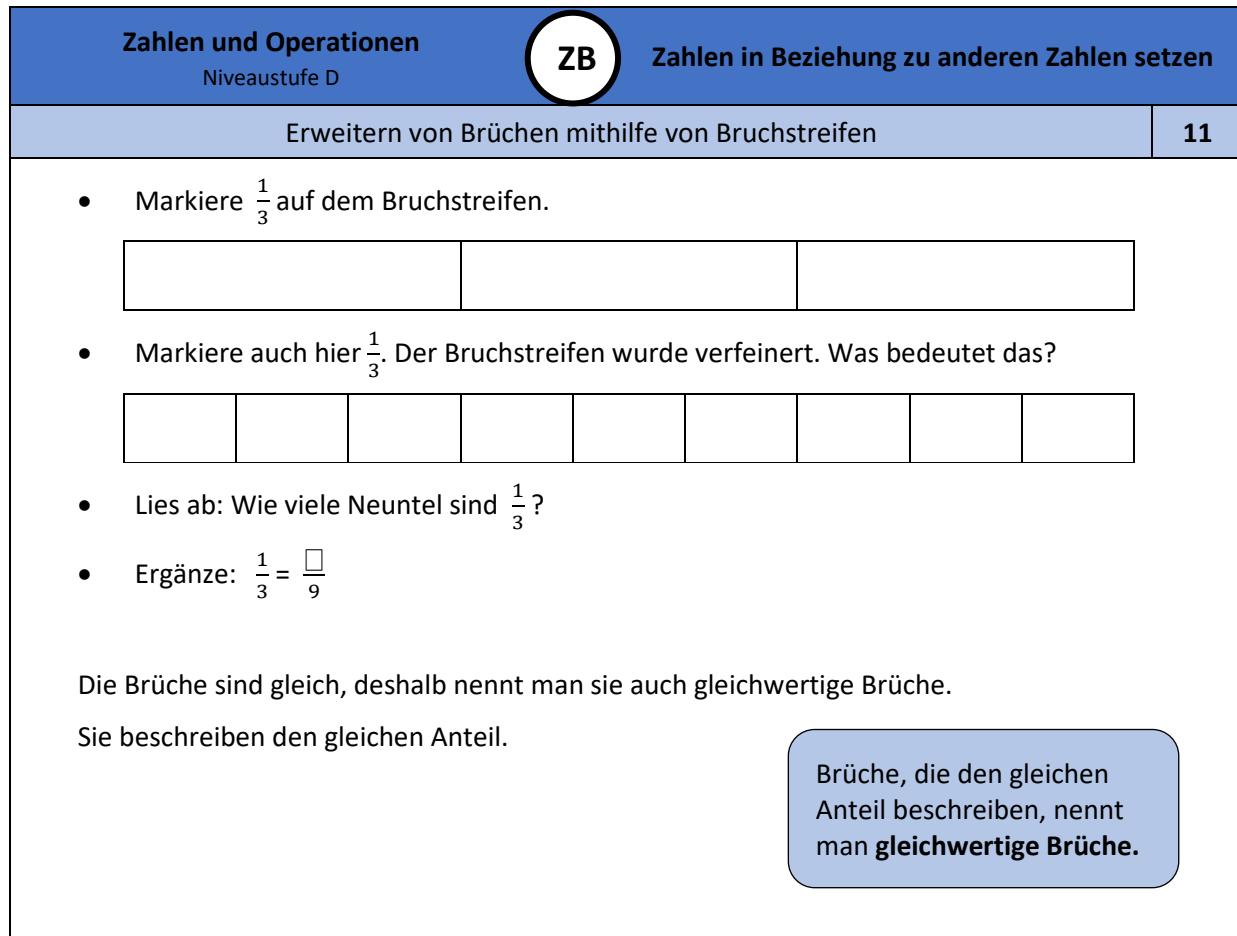

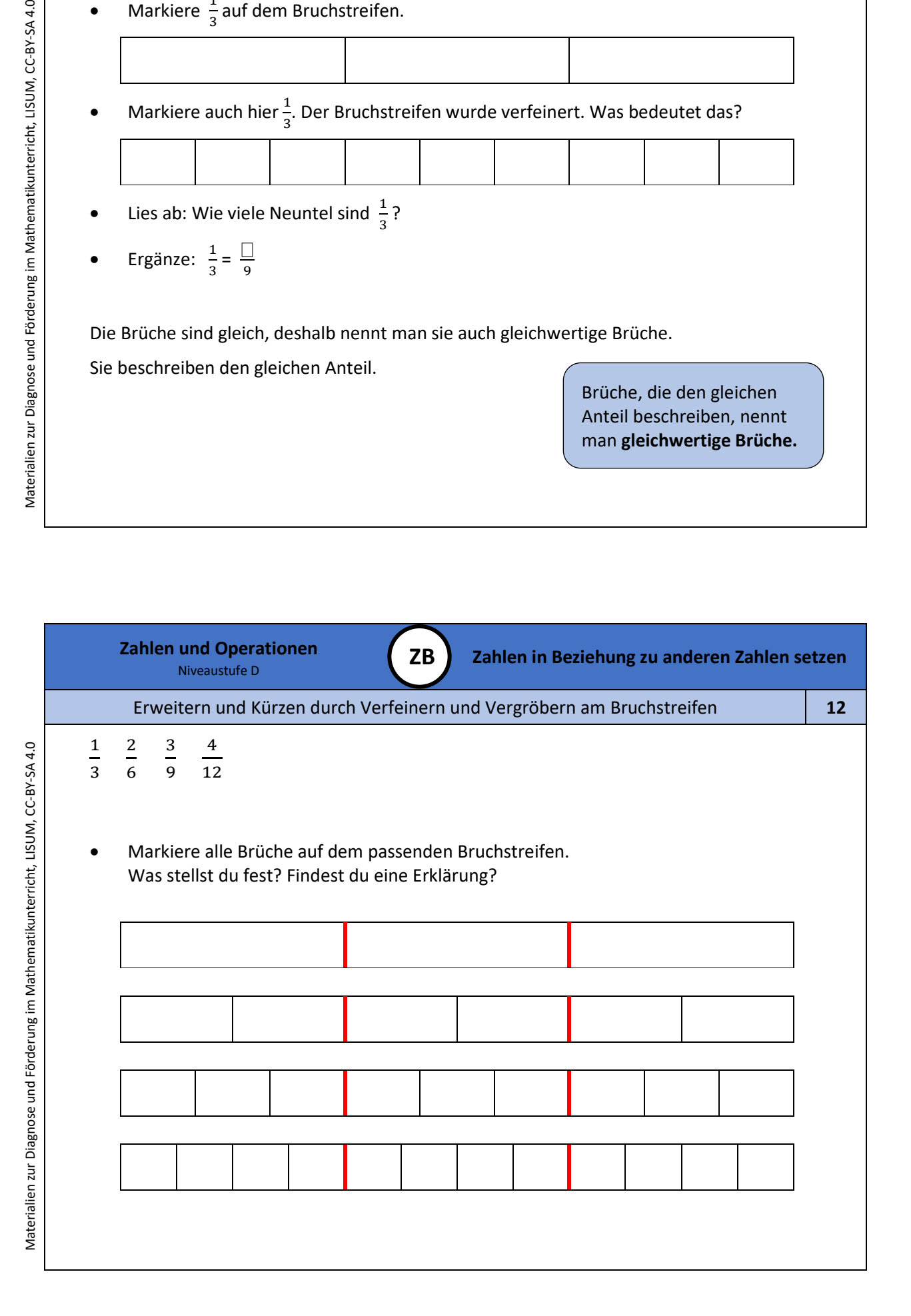

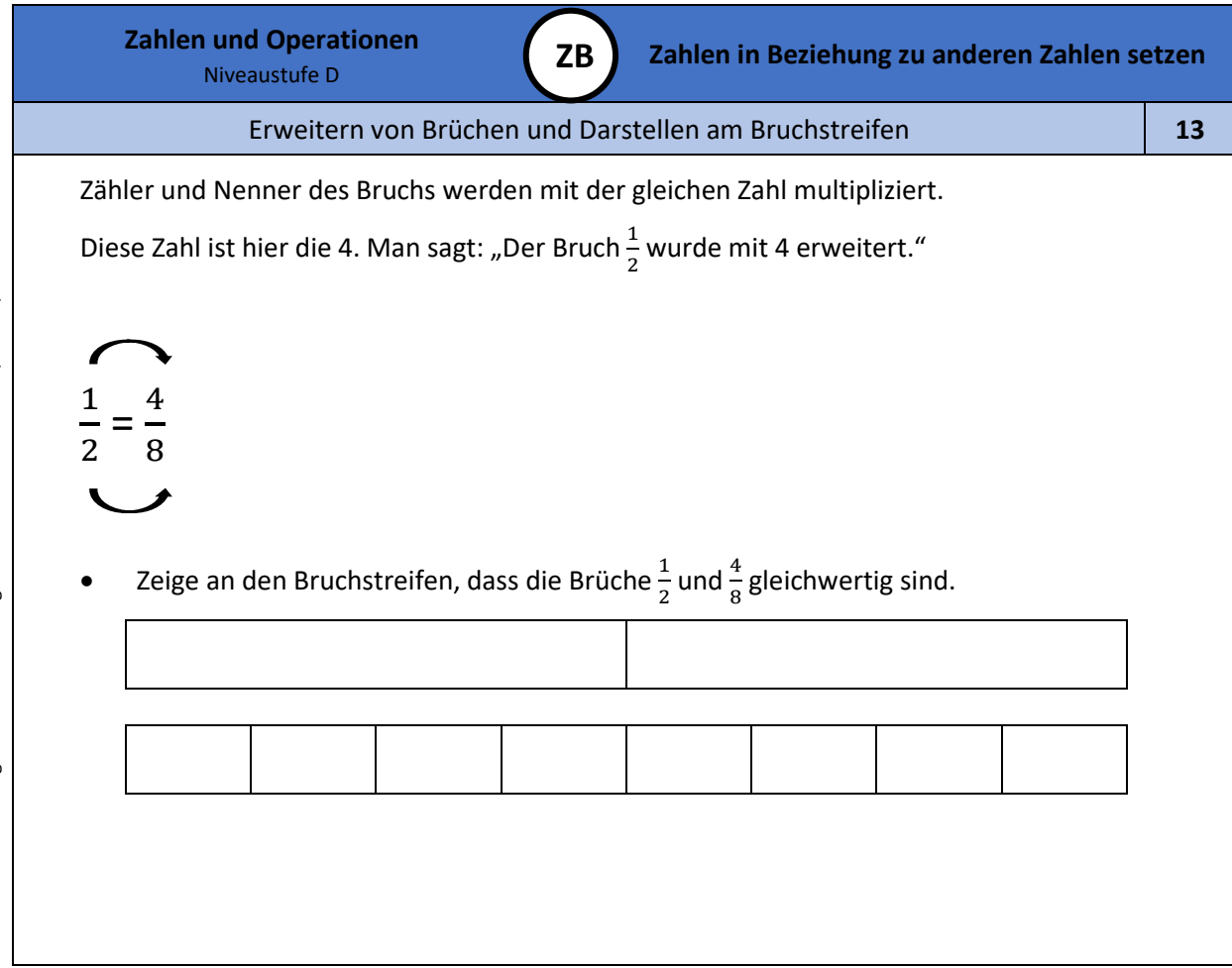

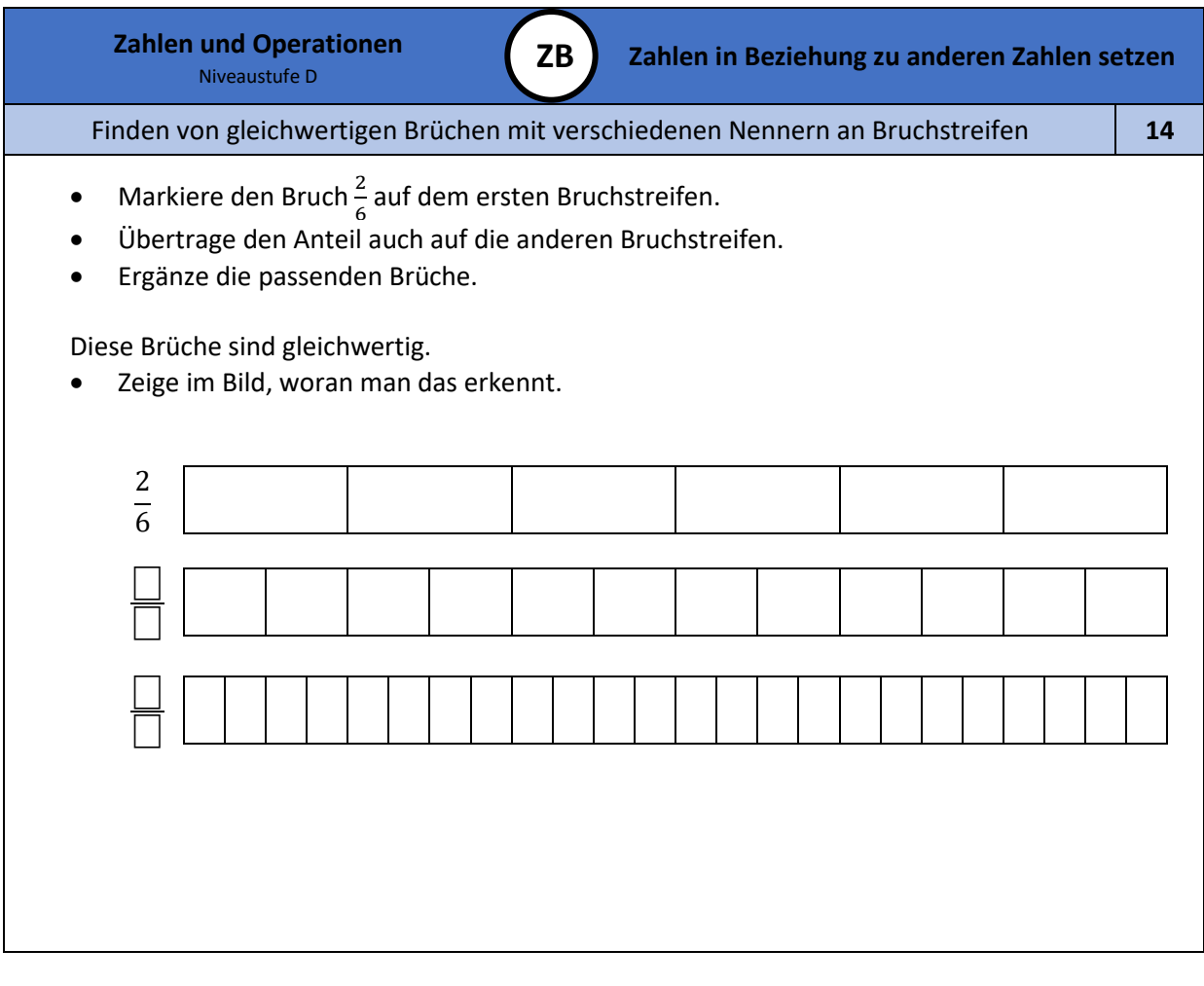

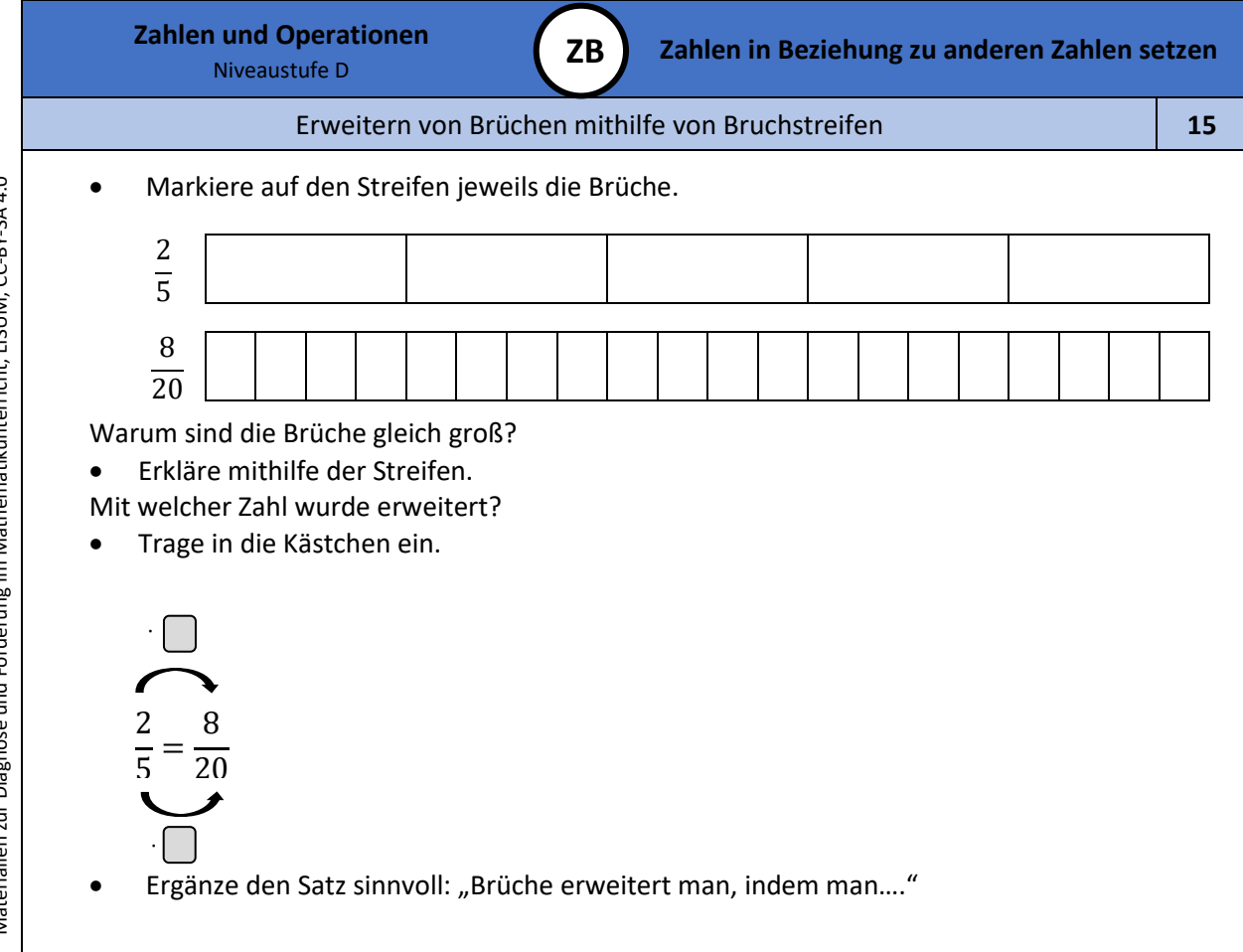

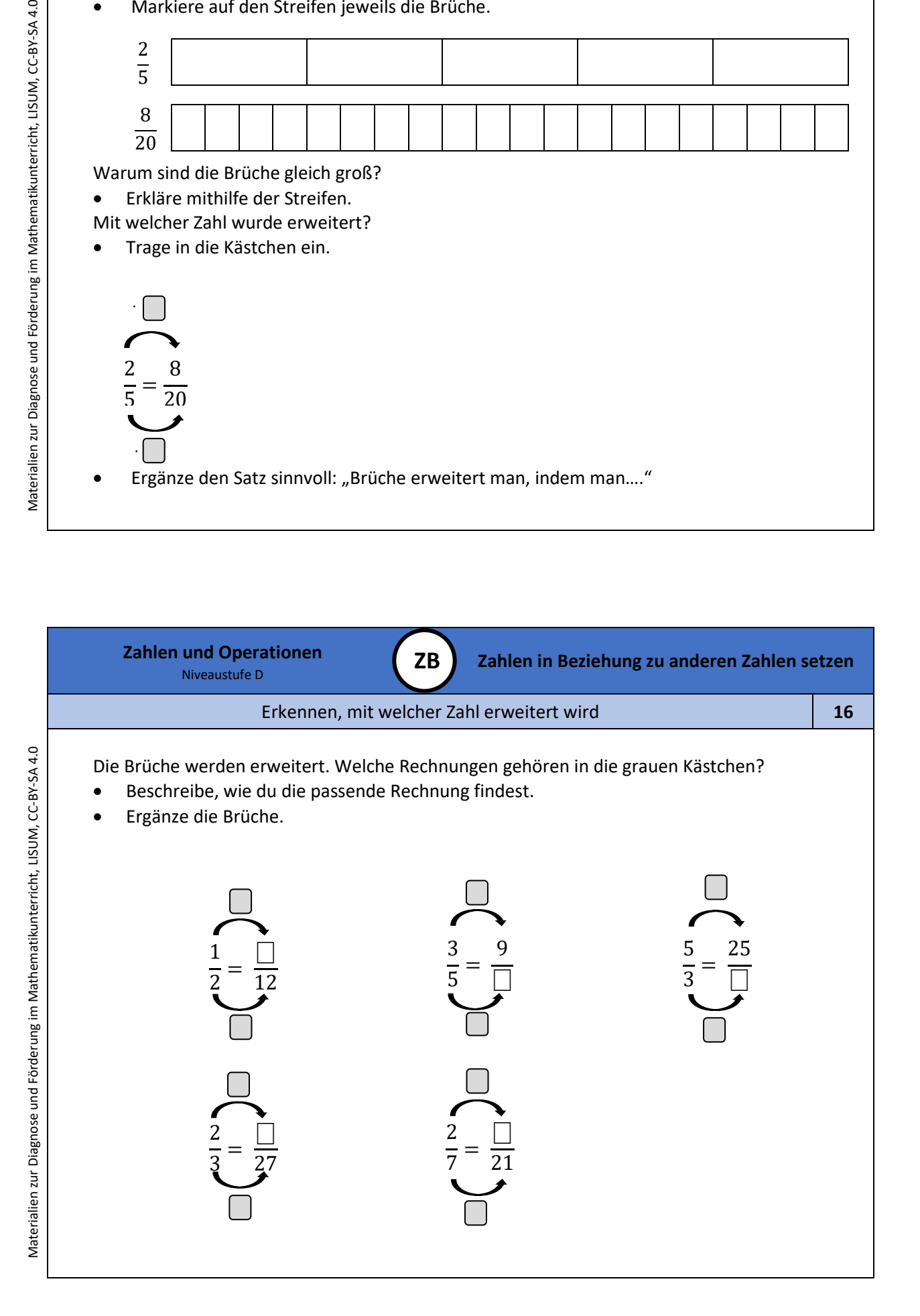

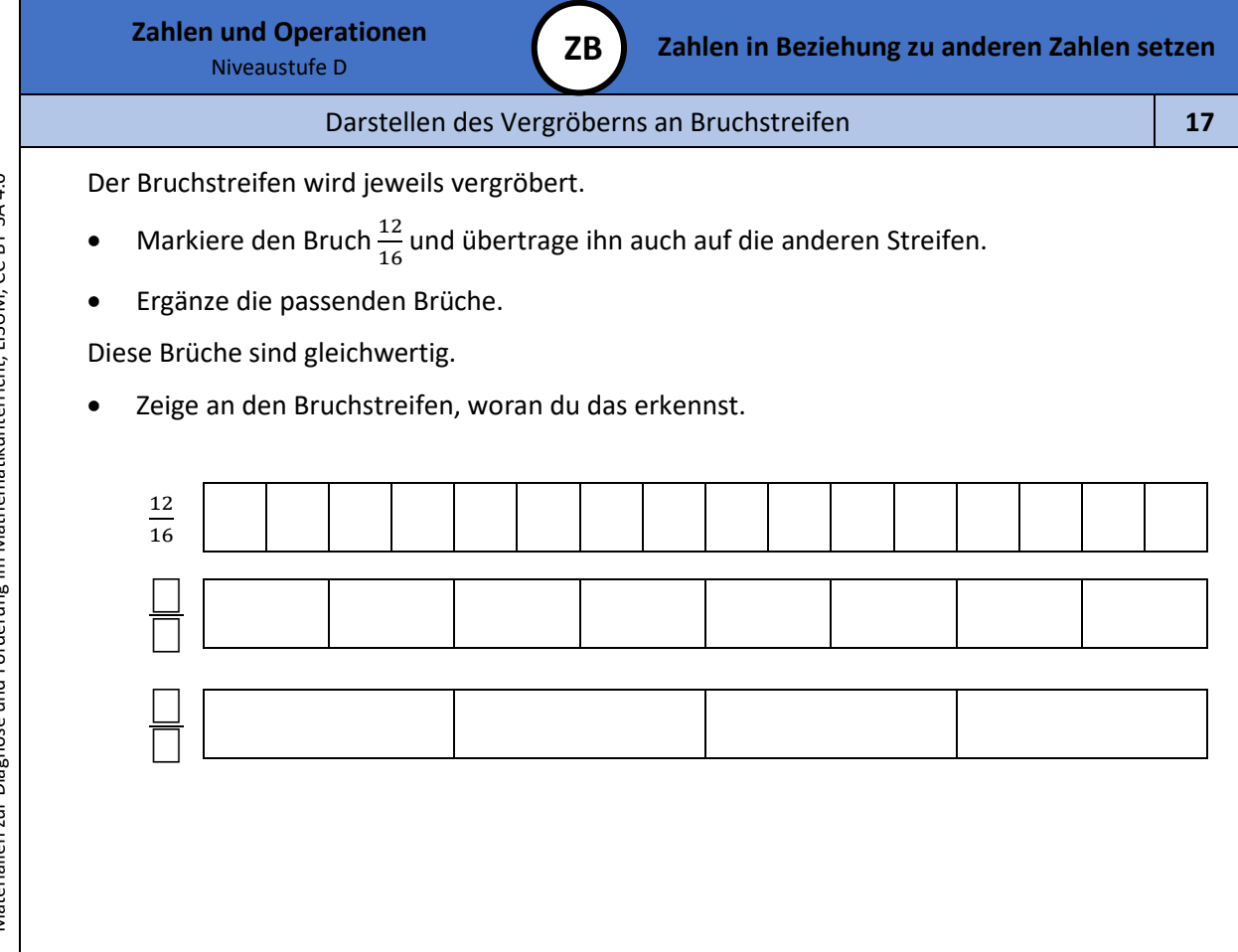

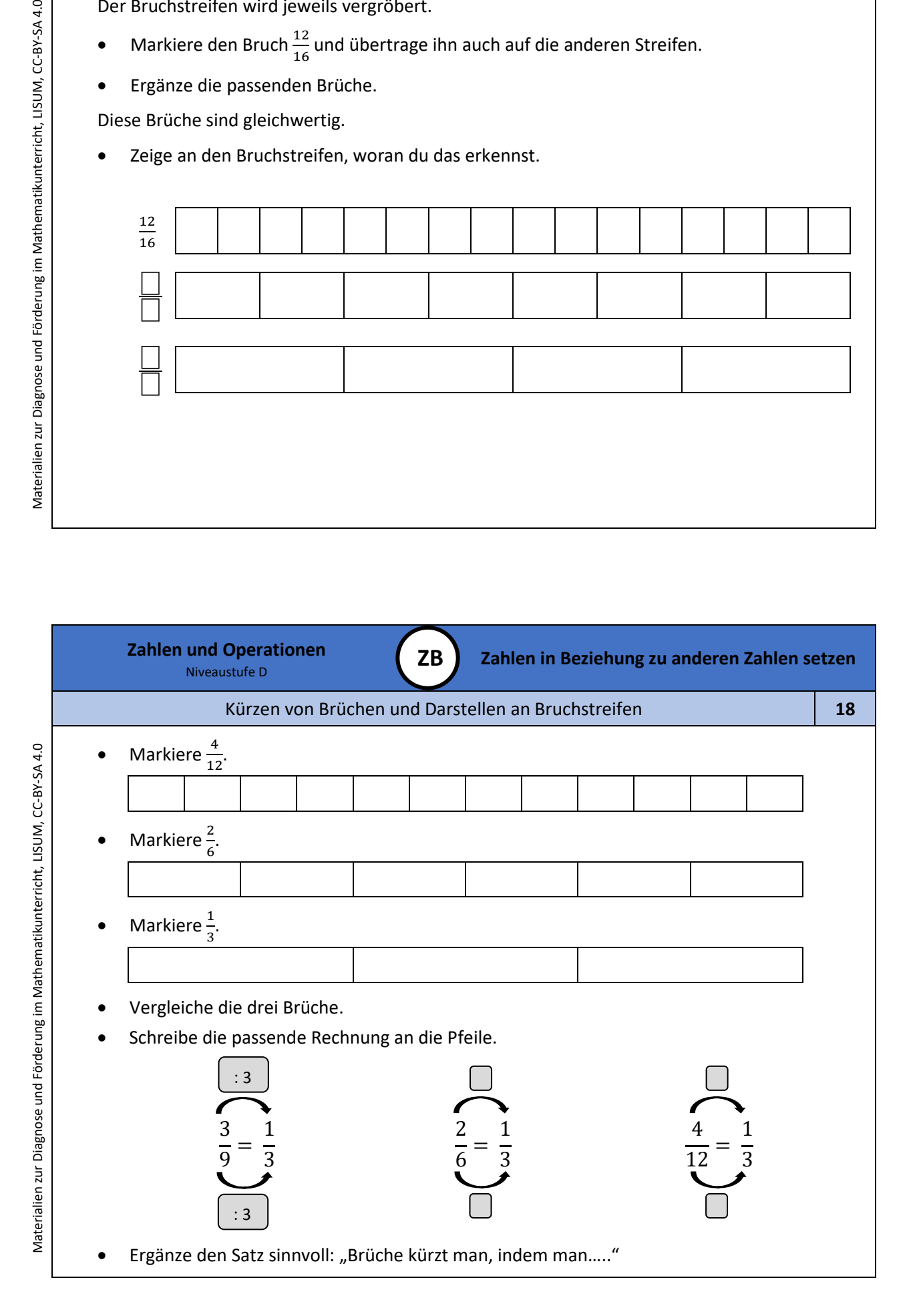

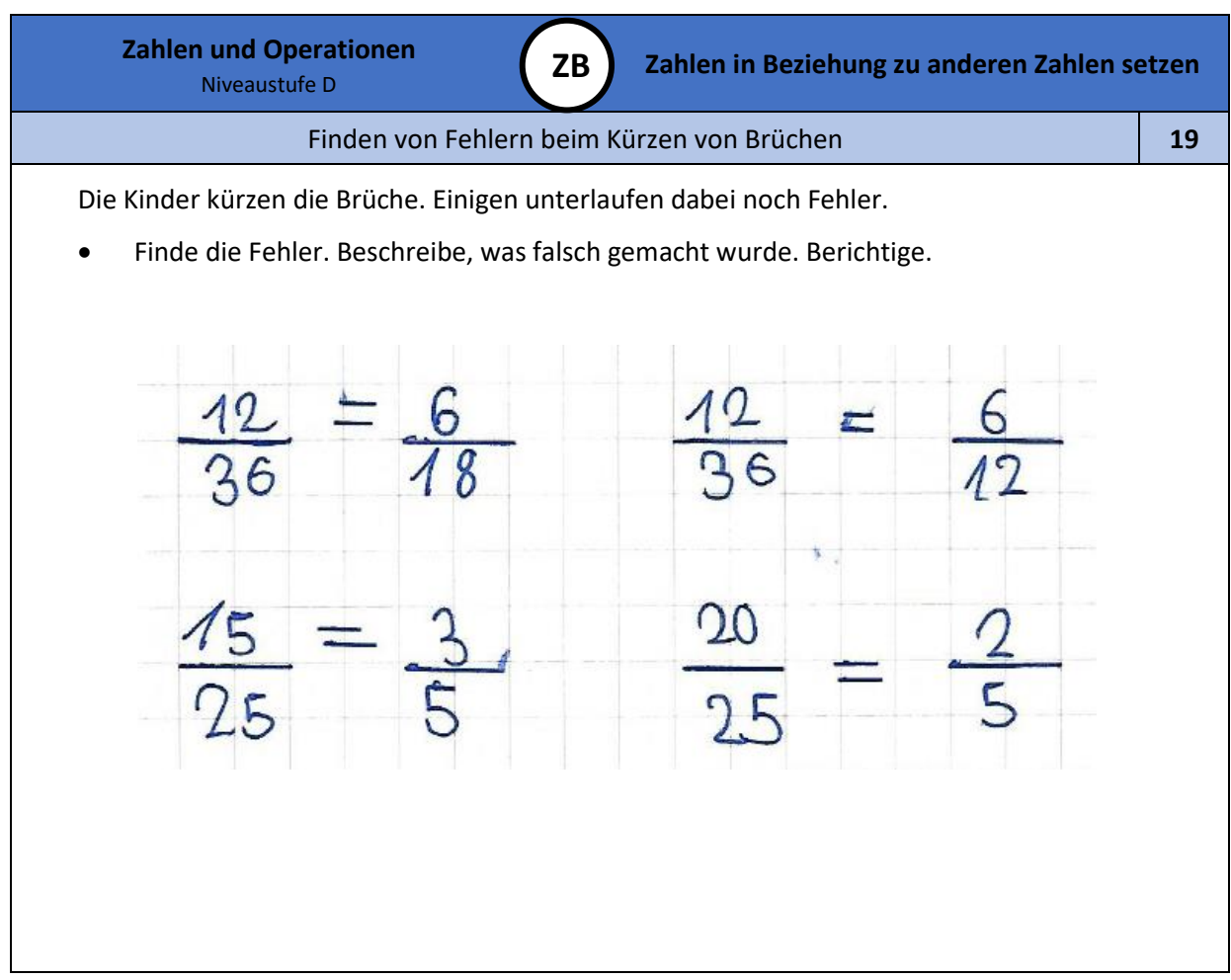

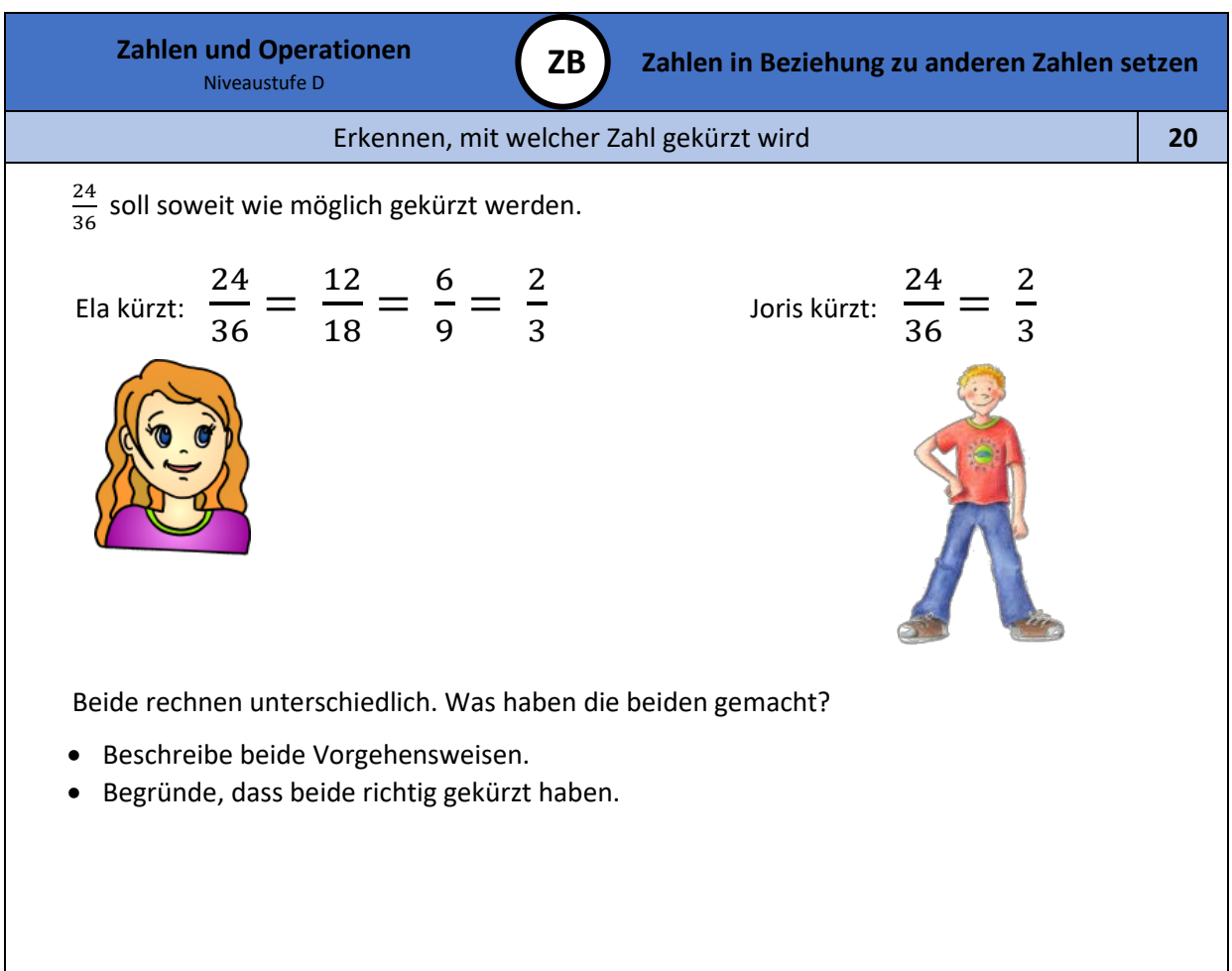

Bild 3 und 4: Mädchen und Junge, cc by nc 4.0, erstellt mit dem © Worksheet Crafter – [www.worksheetcrafter.com](http://www.worksheetcrafter.com/)

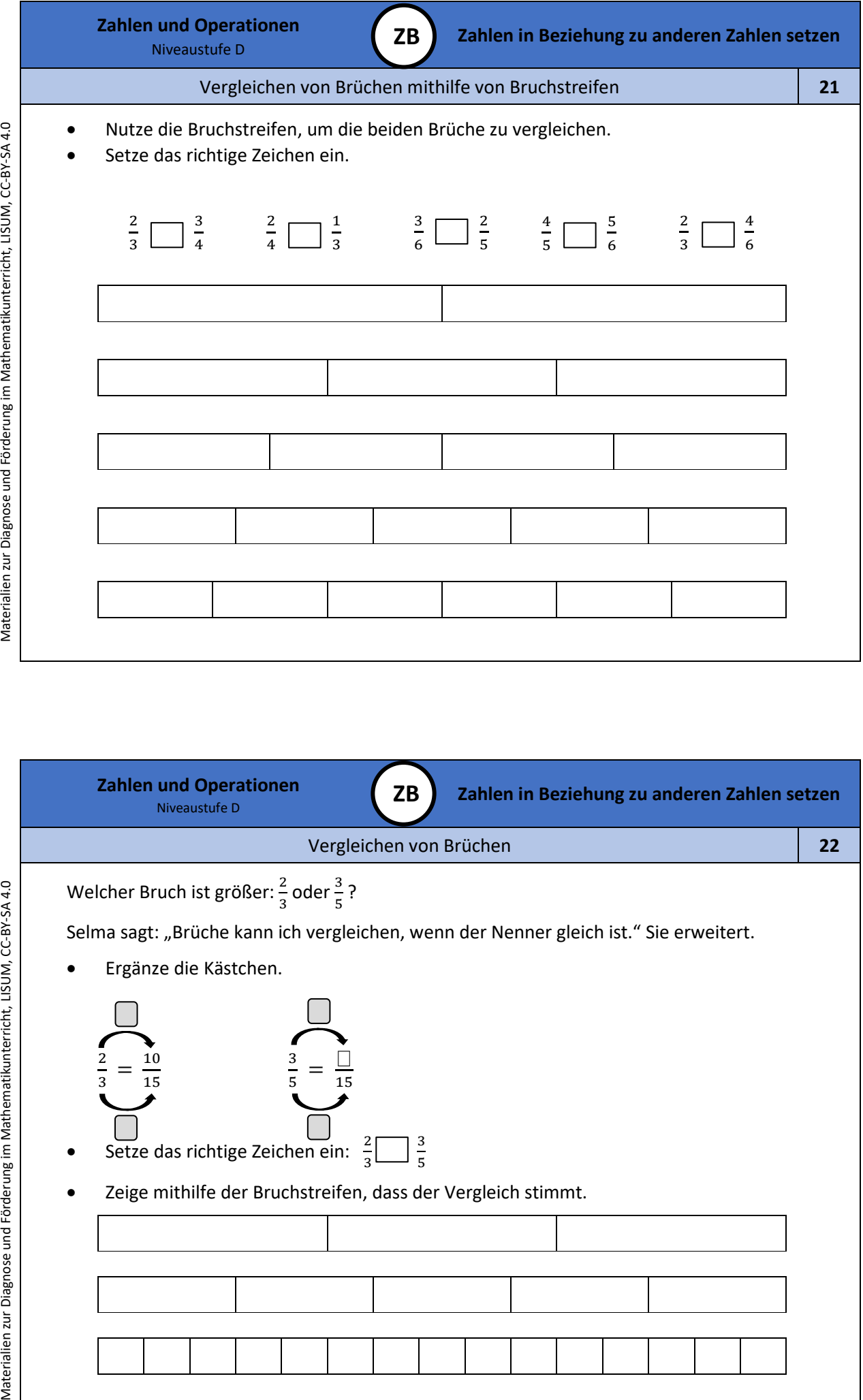

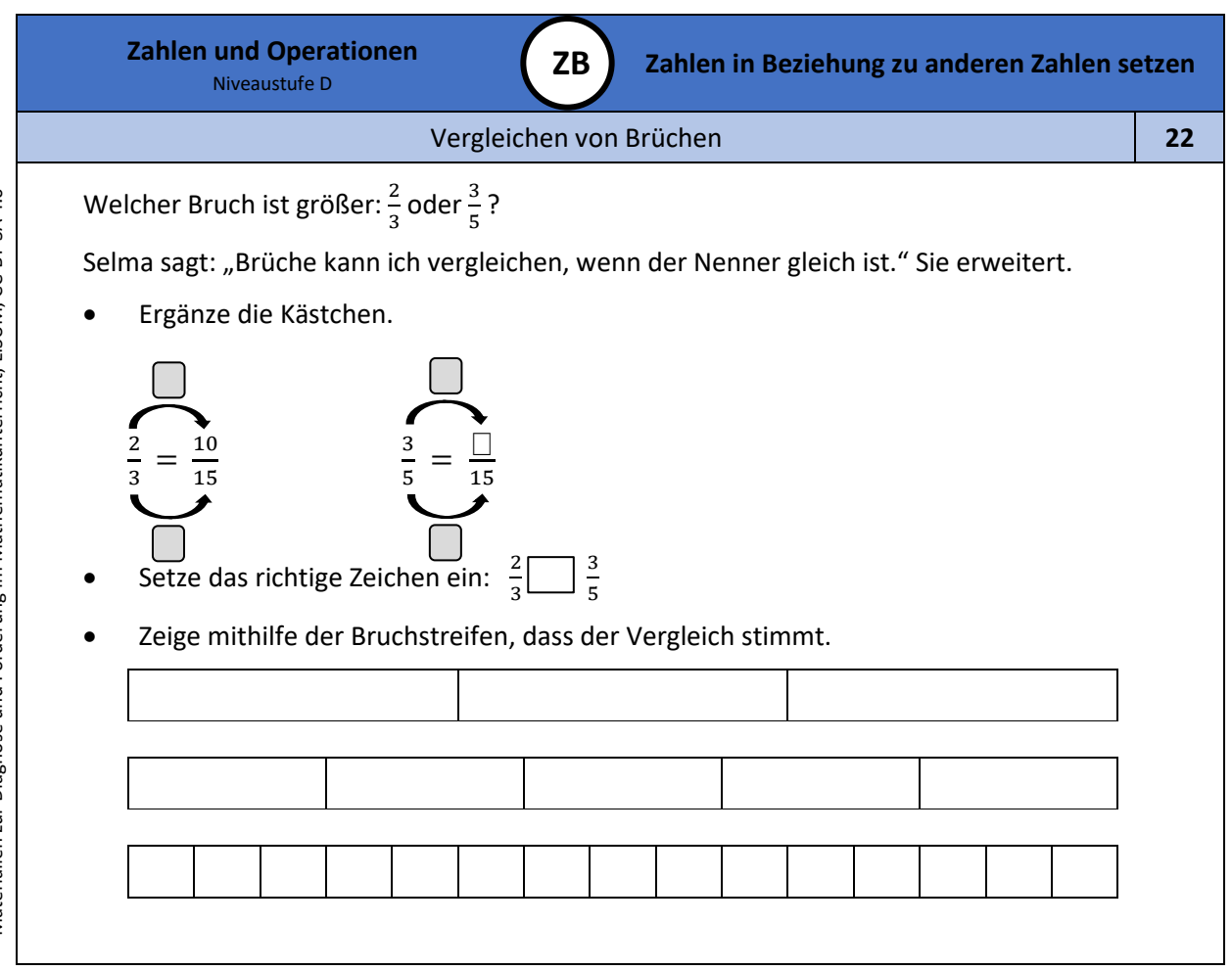

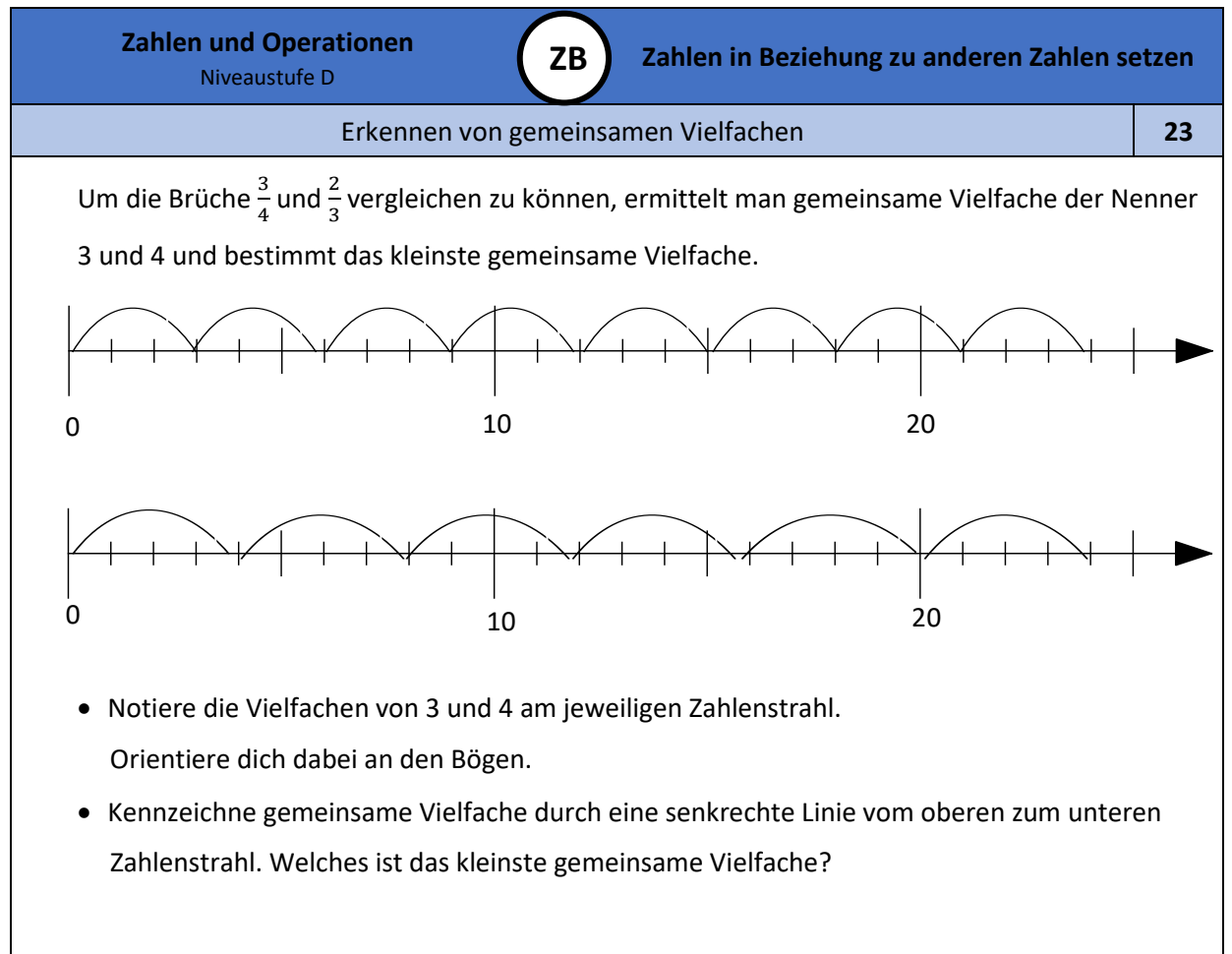

Bild 5 und 6: Zahlenstrahl, cc by nc 4.0, erstellt mit dem © Worksheet Crafter – [www.worksheetcrafter.com](http://www.worksheetcrafter.com/)

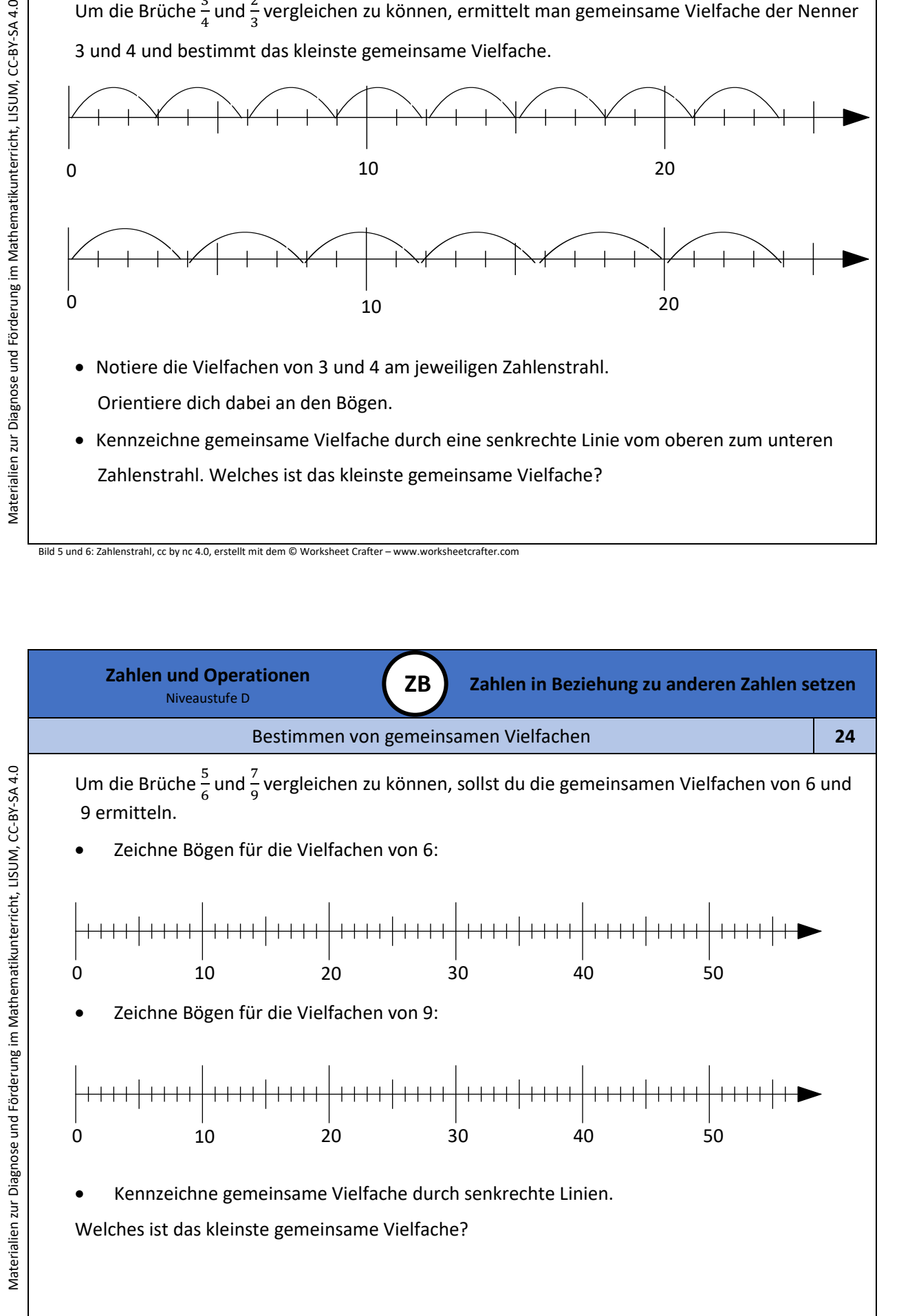

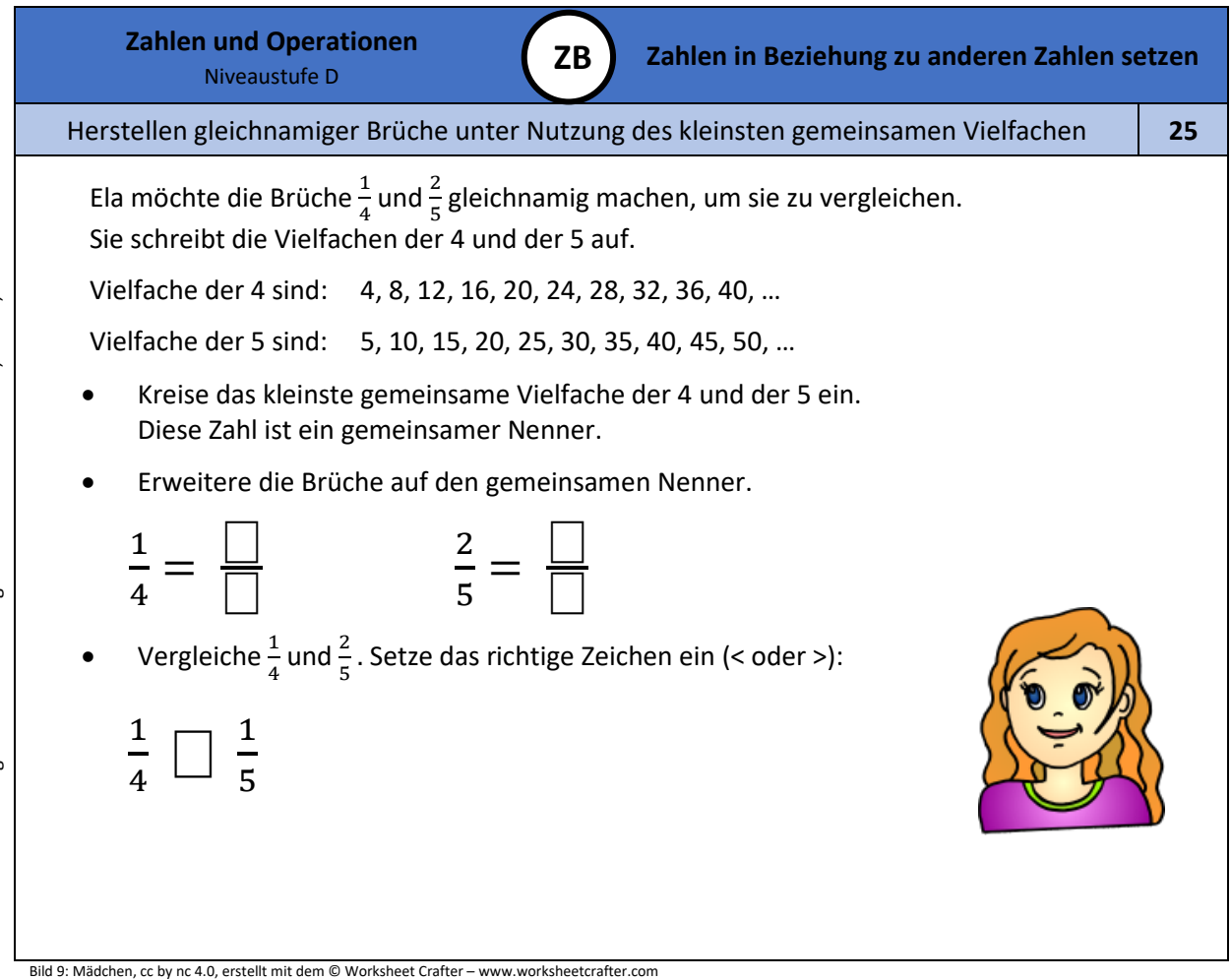

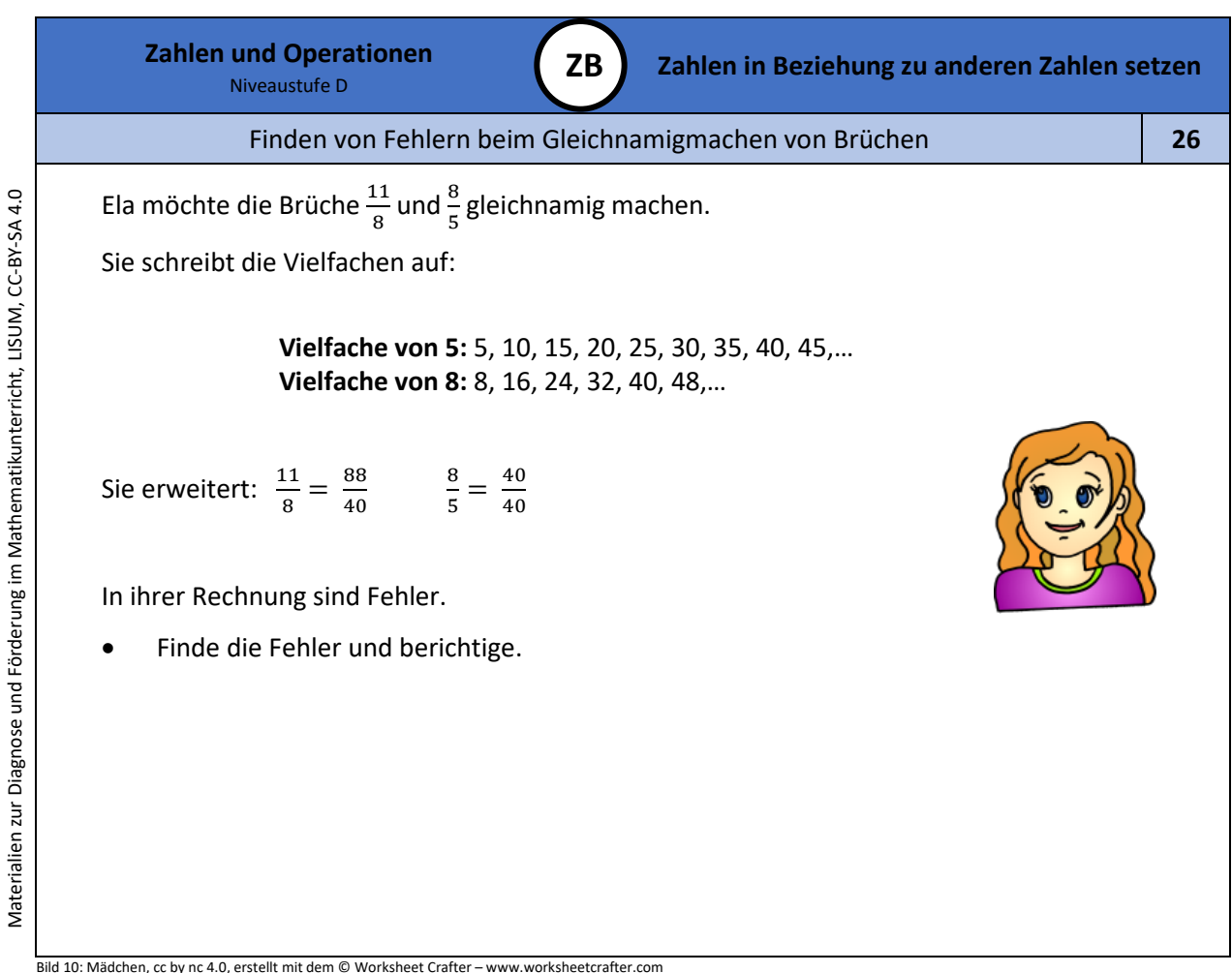

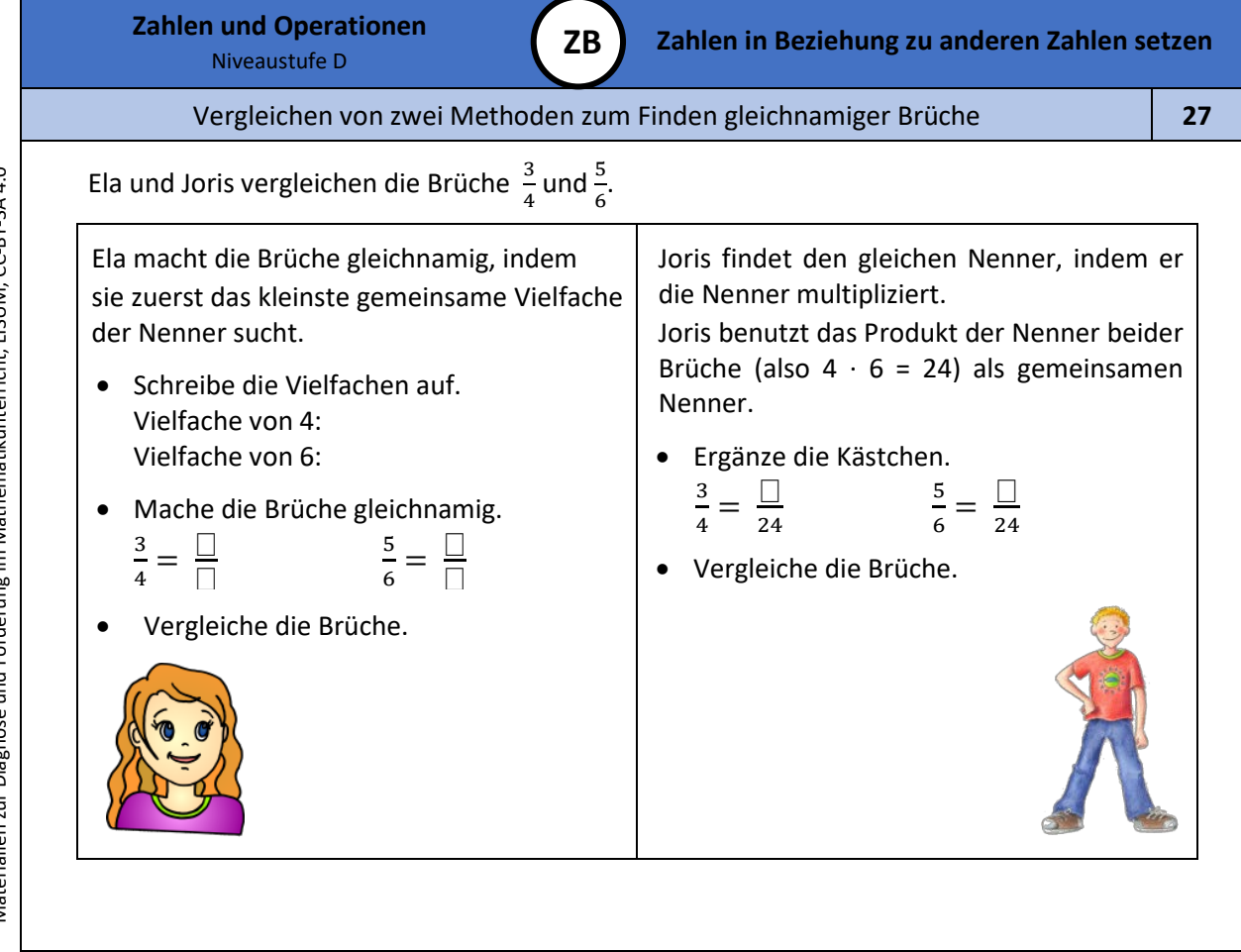

Bild 11 und 12: Mädchen und Junge, cc by nc 4.0, erstellt mit dem © Worksheet Crafter – [www.worksheetcrafter.com](http://www.worksheetcrafter.com/)

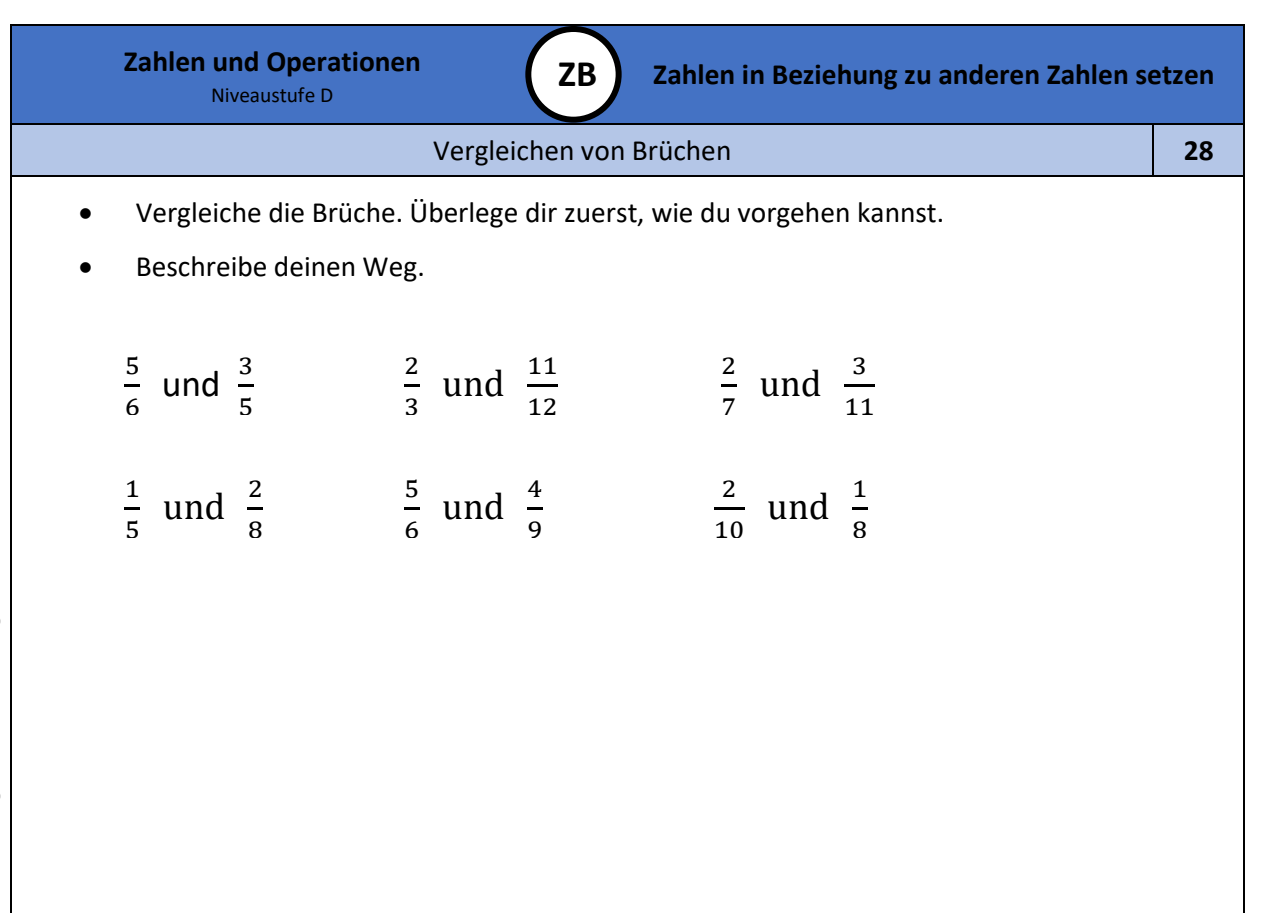

Materialien zur Diagnose und Förderung im Mathematikunterricht, LISUM, CC-BY-SA 4.0 Materialien zur Diagnose und Förderung im Mathematikunterricht, LISUM, CC-BY-SA 4.0 Materialien zur Diagnose und Förderung im Mathematikunterricht, LISUM, CC-BY-SA 4.0

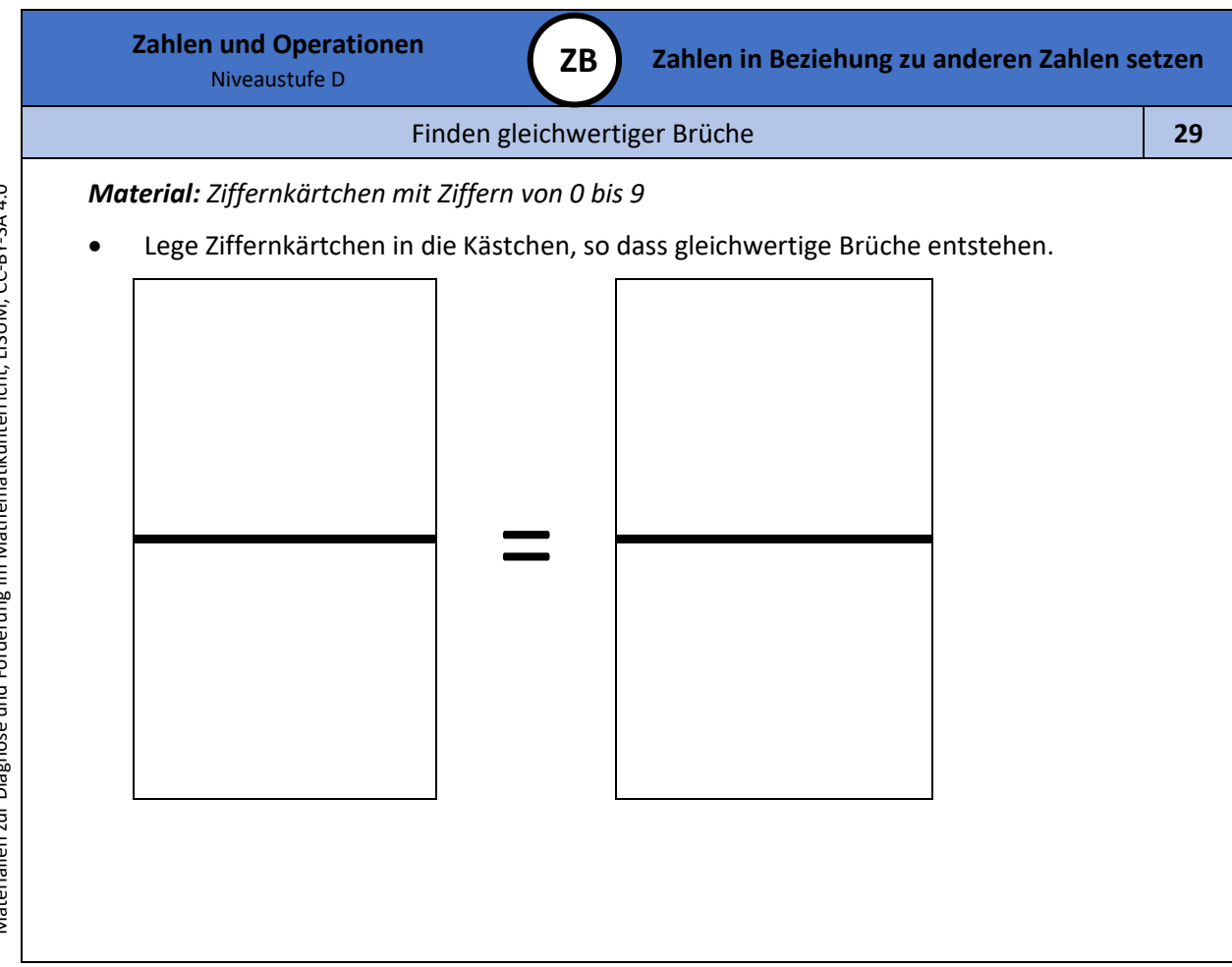

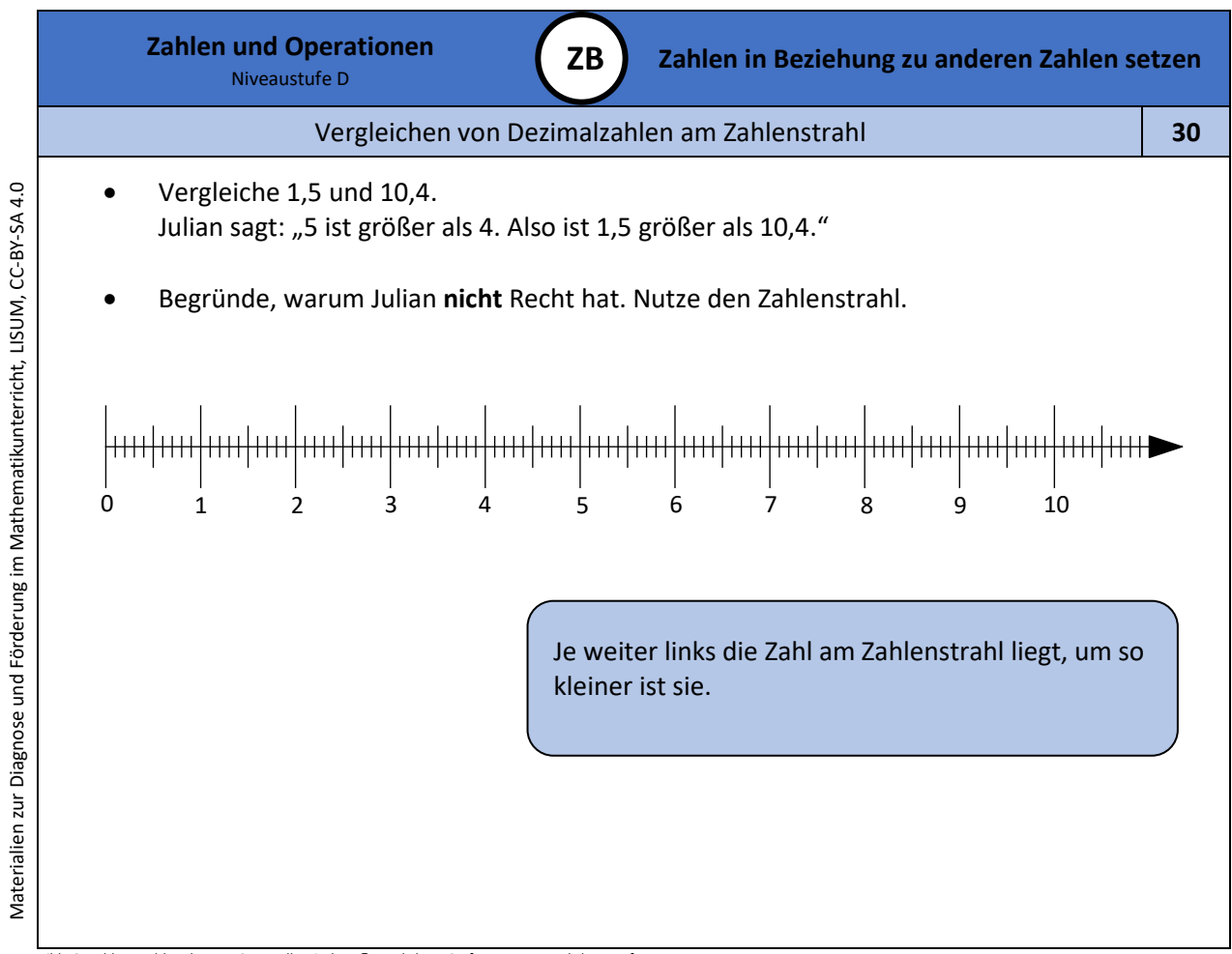

Bild 13: Zahlenstrahl, cc by nc 4.0, erstellt mit dem © Worksheet Crafter – [www.worksheetcrafter.com](http://www.worksheetcrafter.com/)

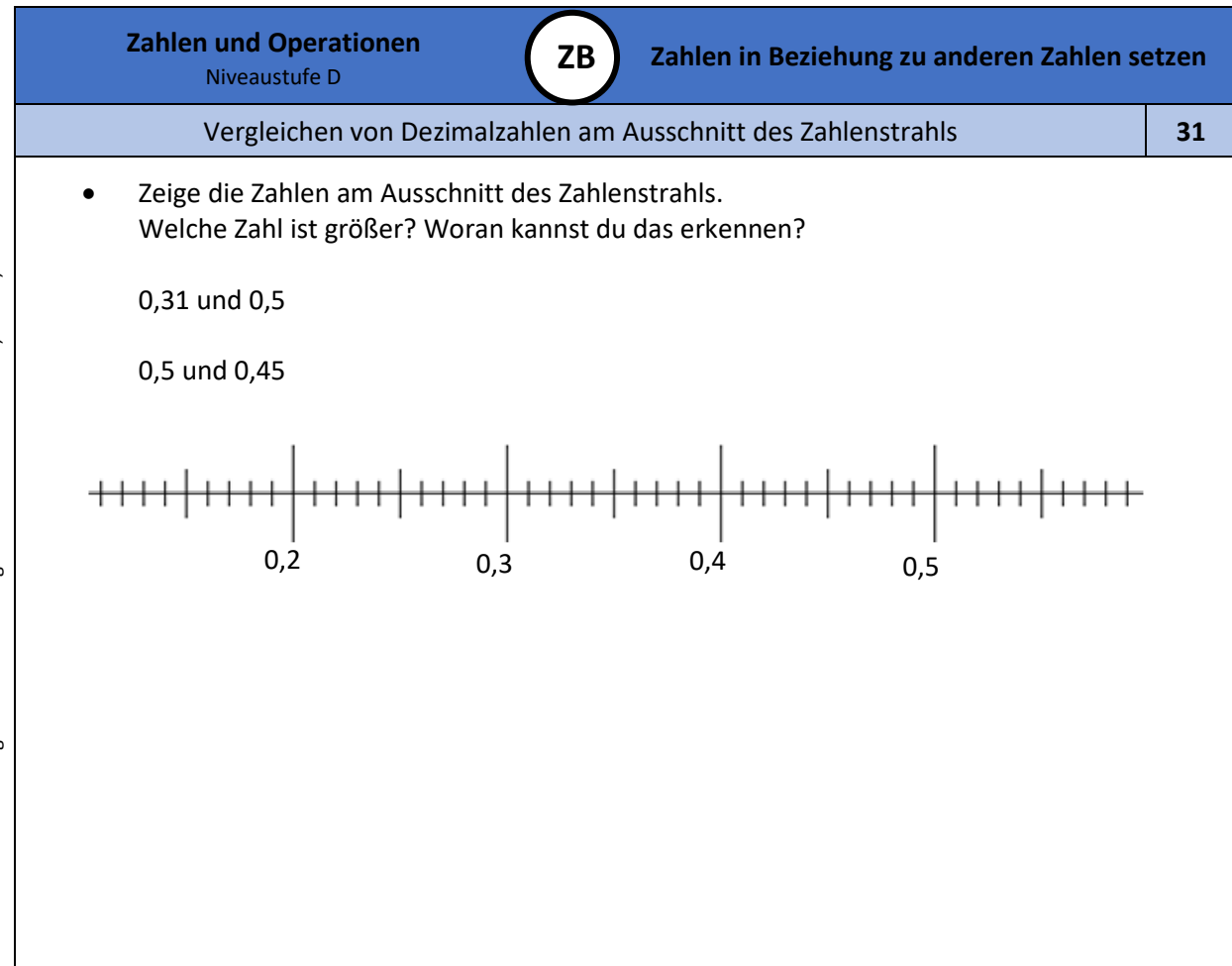

Bild 14: Zahlenstrahl, cc by nc 4.0, erstellt mit dem © Worksheet Crafter – [www.worksheetcrafter.com](http://www.worksheetcrafter.com/)

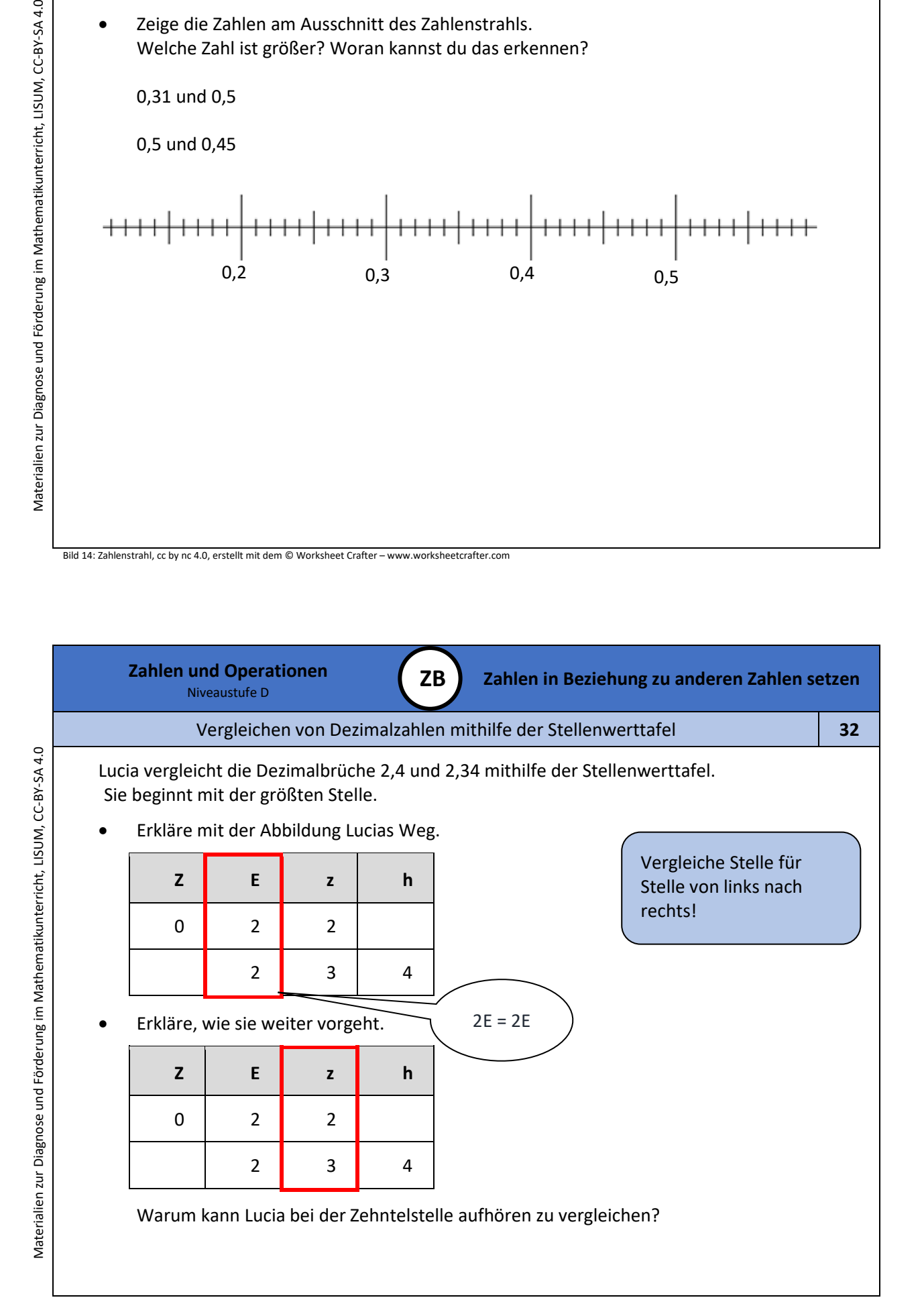

**Zahlen und Operationen**

Niveaustufe D **Zahlen in Beziehung zu anderen Zahlen setzen**

Vergleichen von Dezimalzahlen mit gleicher Einerstelle

**ZB**

# **3 3**

# 1,30 > 1, 2889

Alexia zweifelt: "Wie kann das richtig sein? 2889 ist doch viel größer als 30."

• Trage beide Zahlen in die Stellentafel ein.

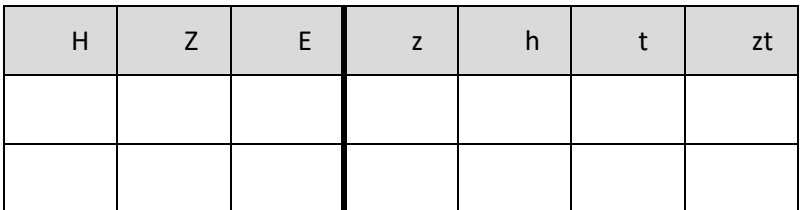

- Erkläre mit der Stellentafel, warum der Vergleich 1,30 > 1,2889 richtig ist.
- Vergleiche die Zahlen 1,300000 und 1,3889. Begründe.

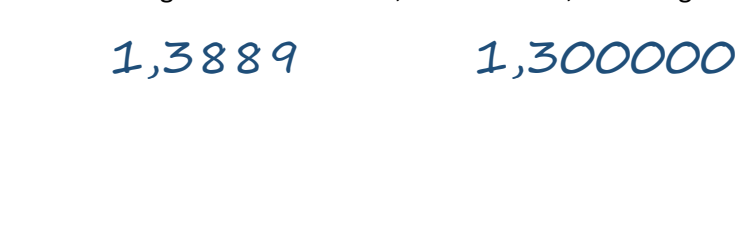

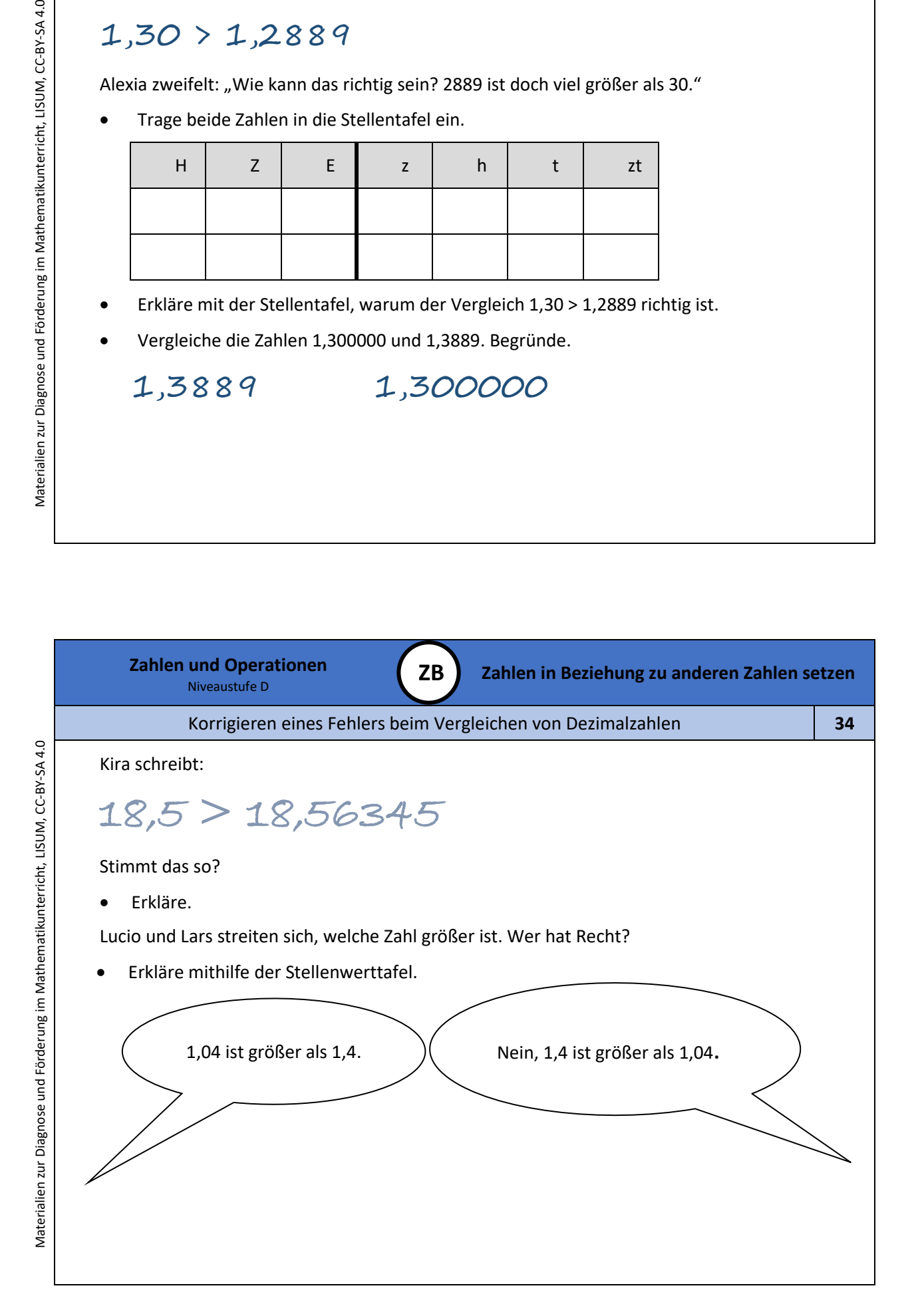

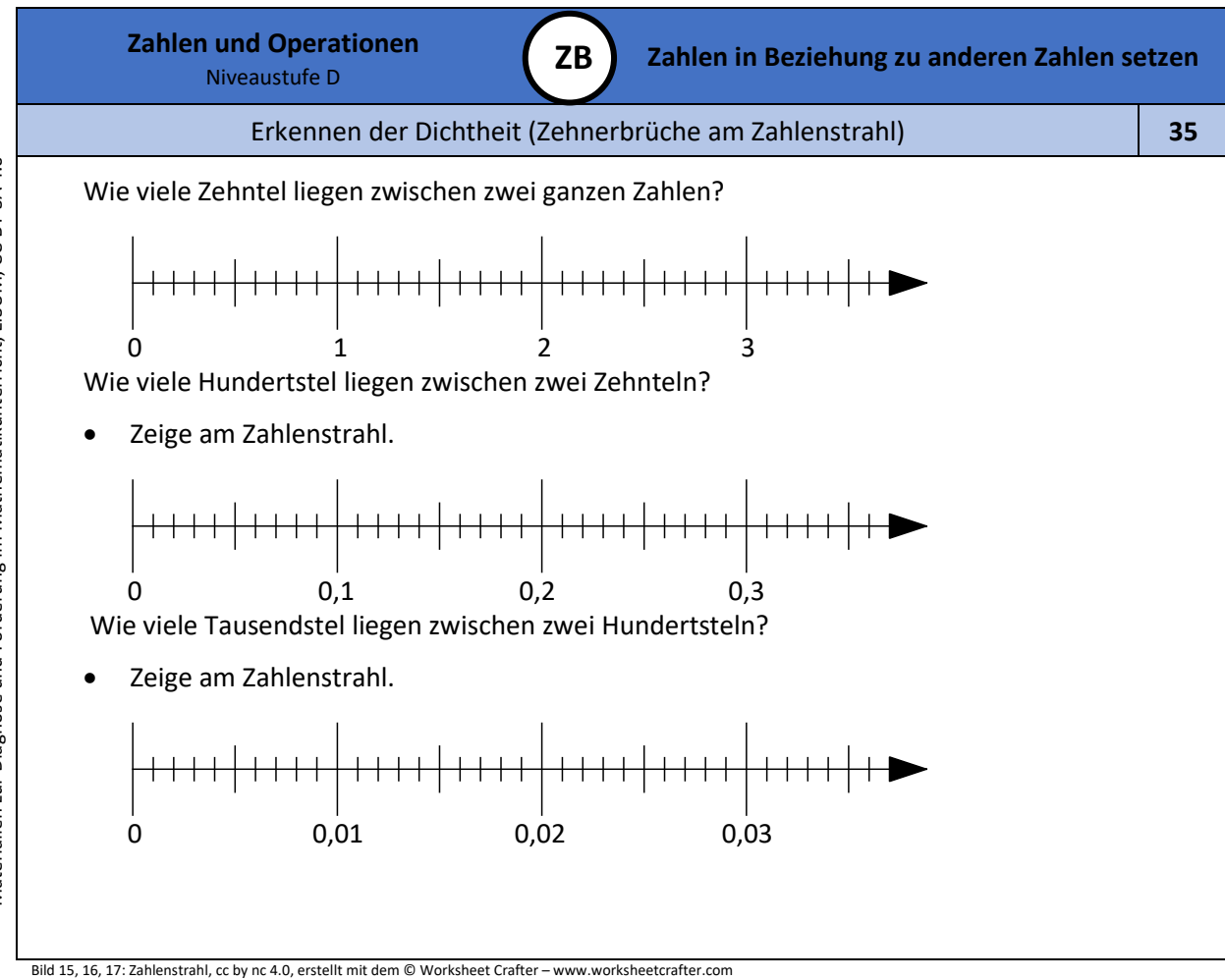

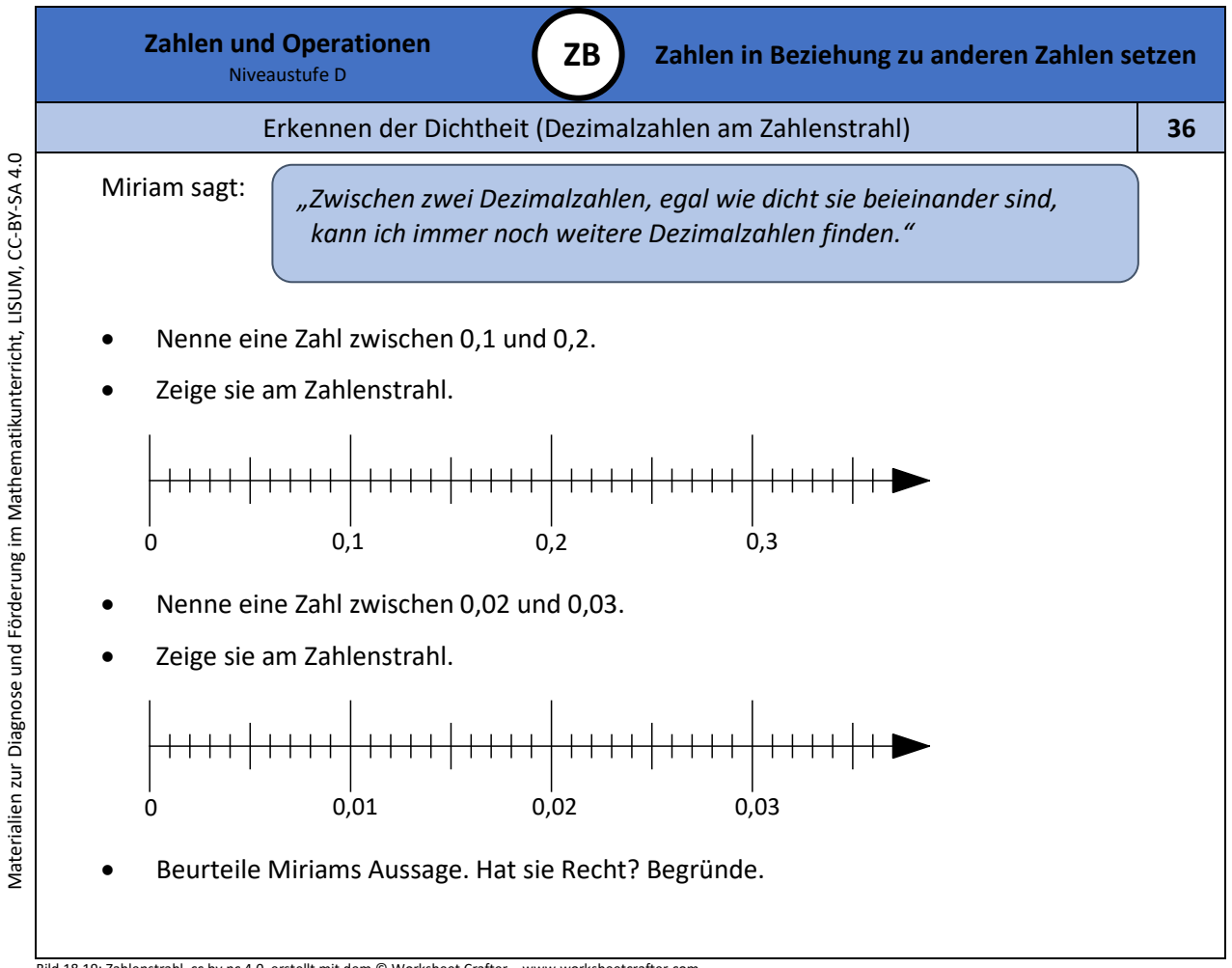

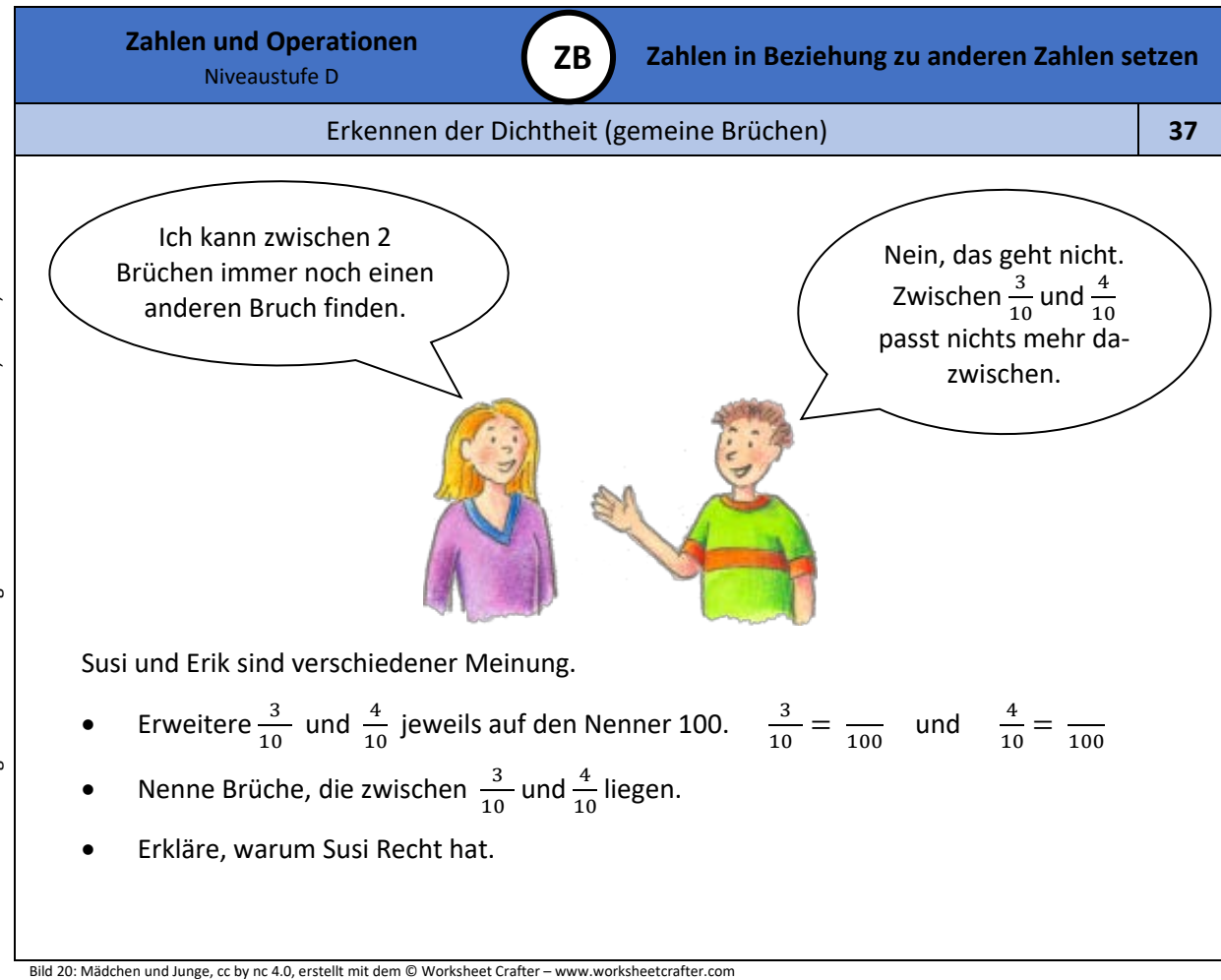

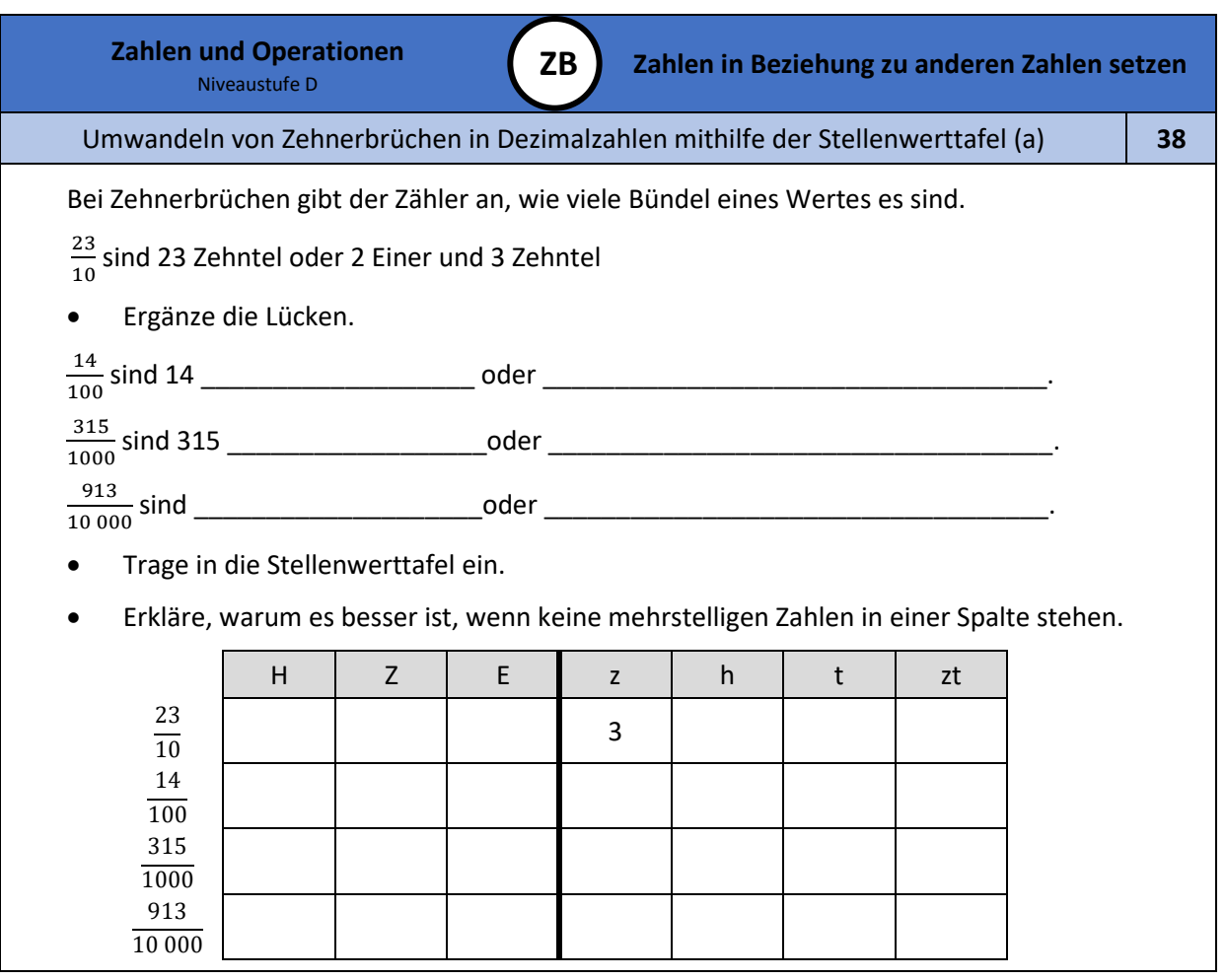

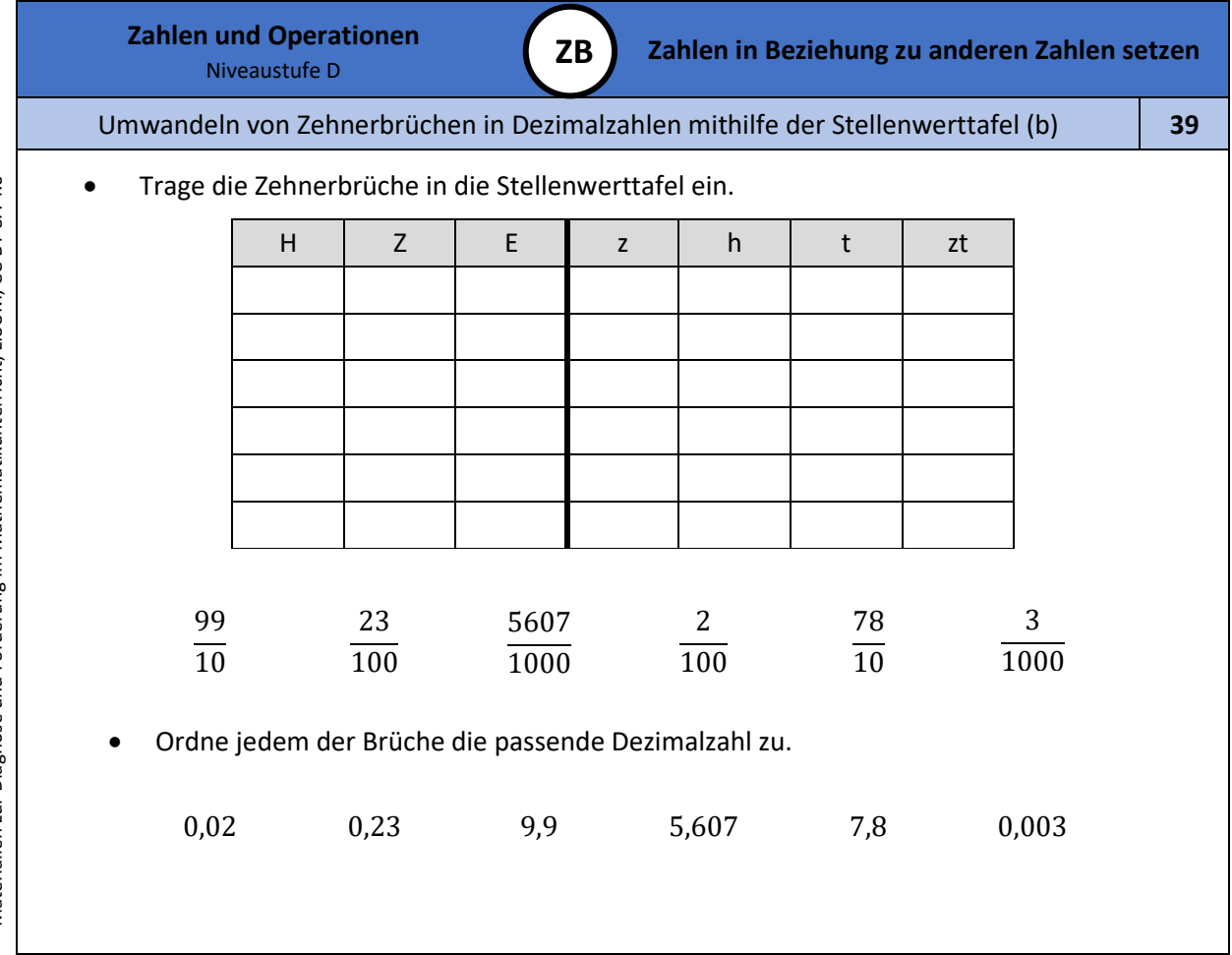

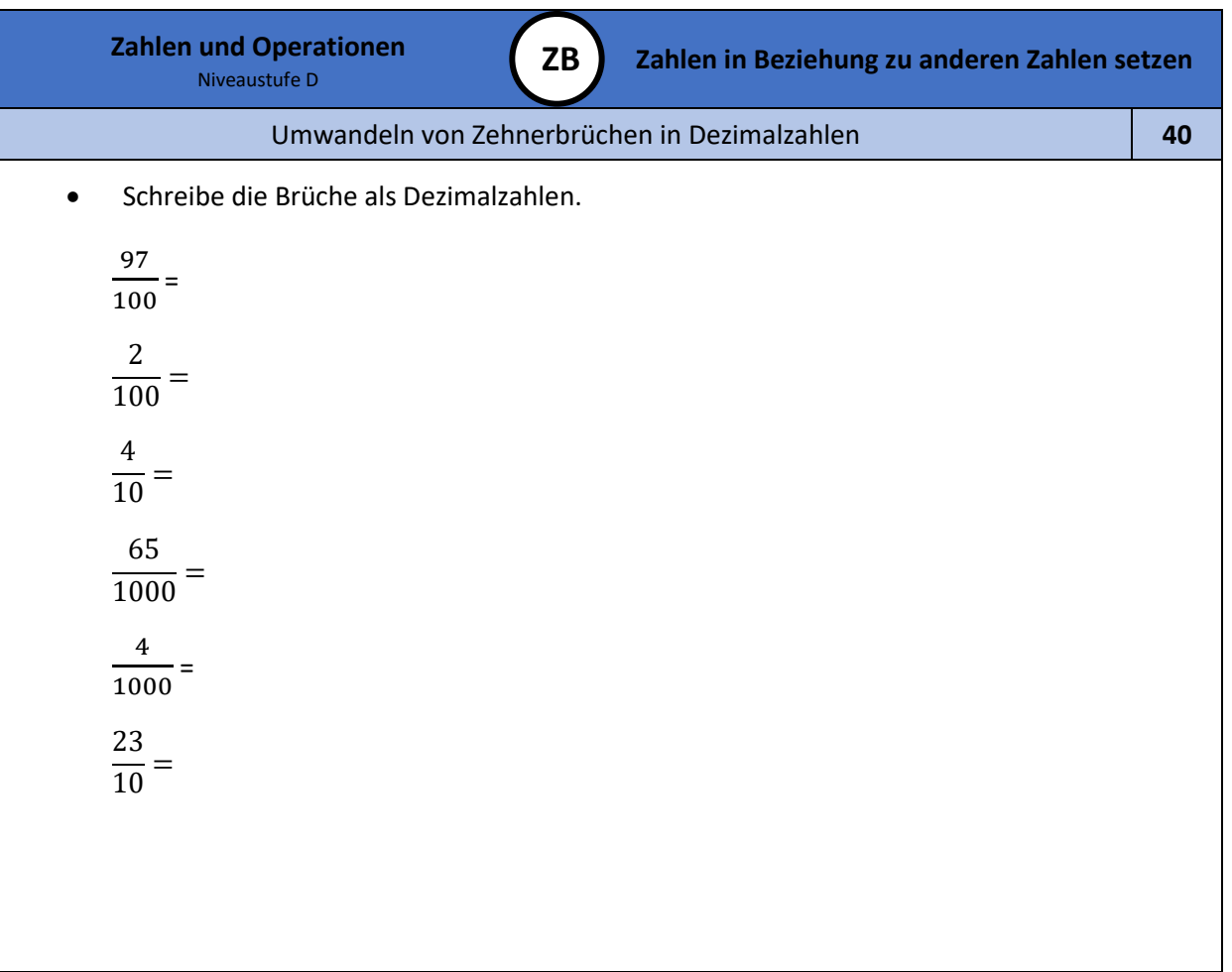

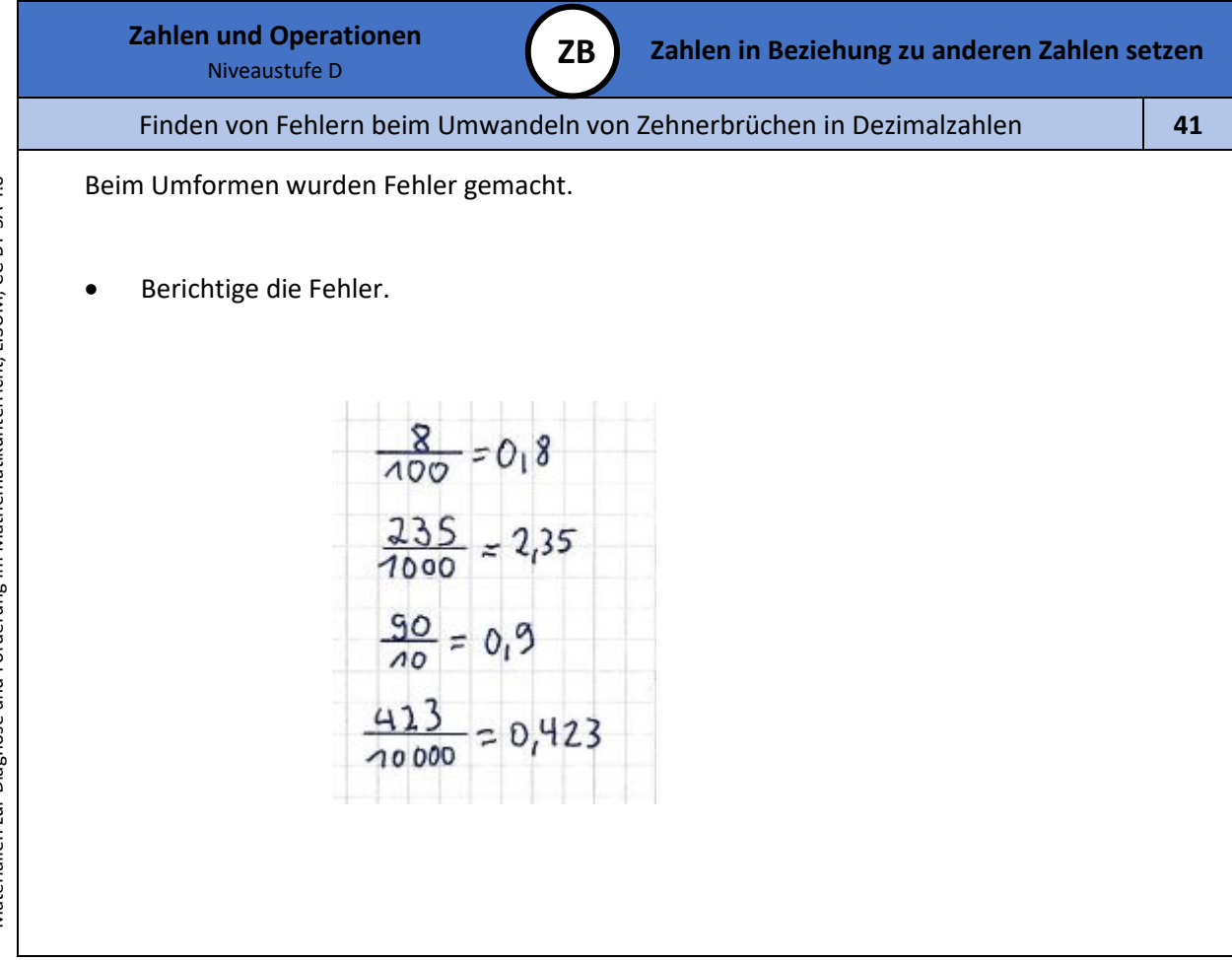

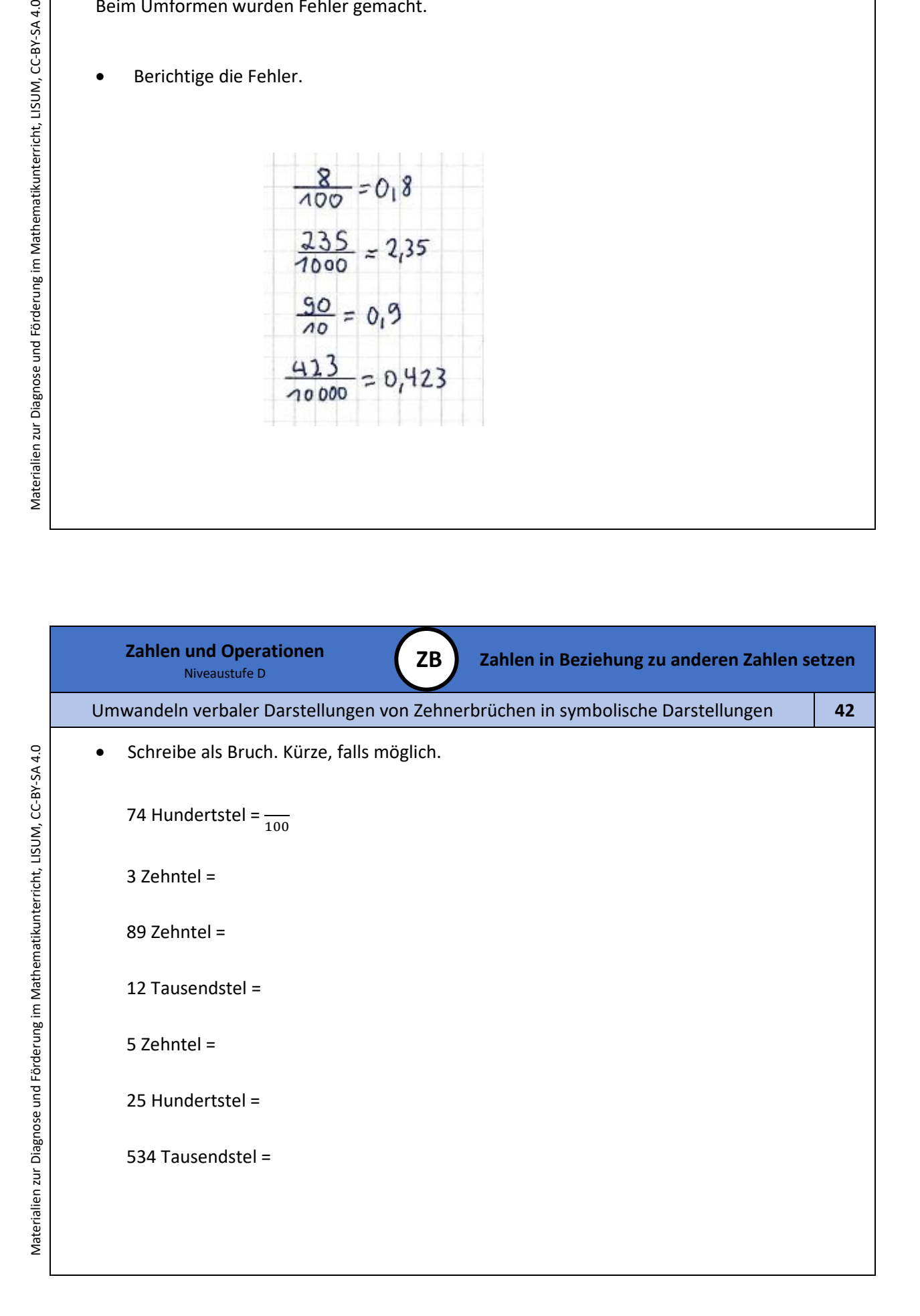

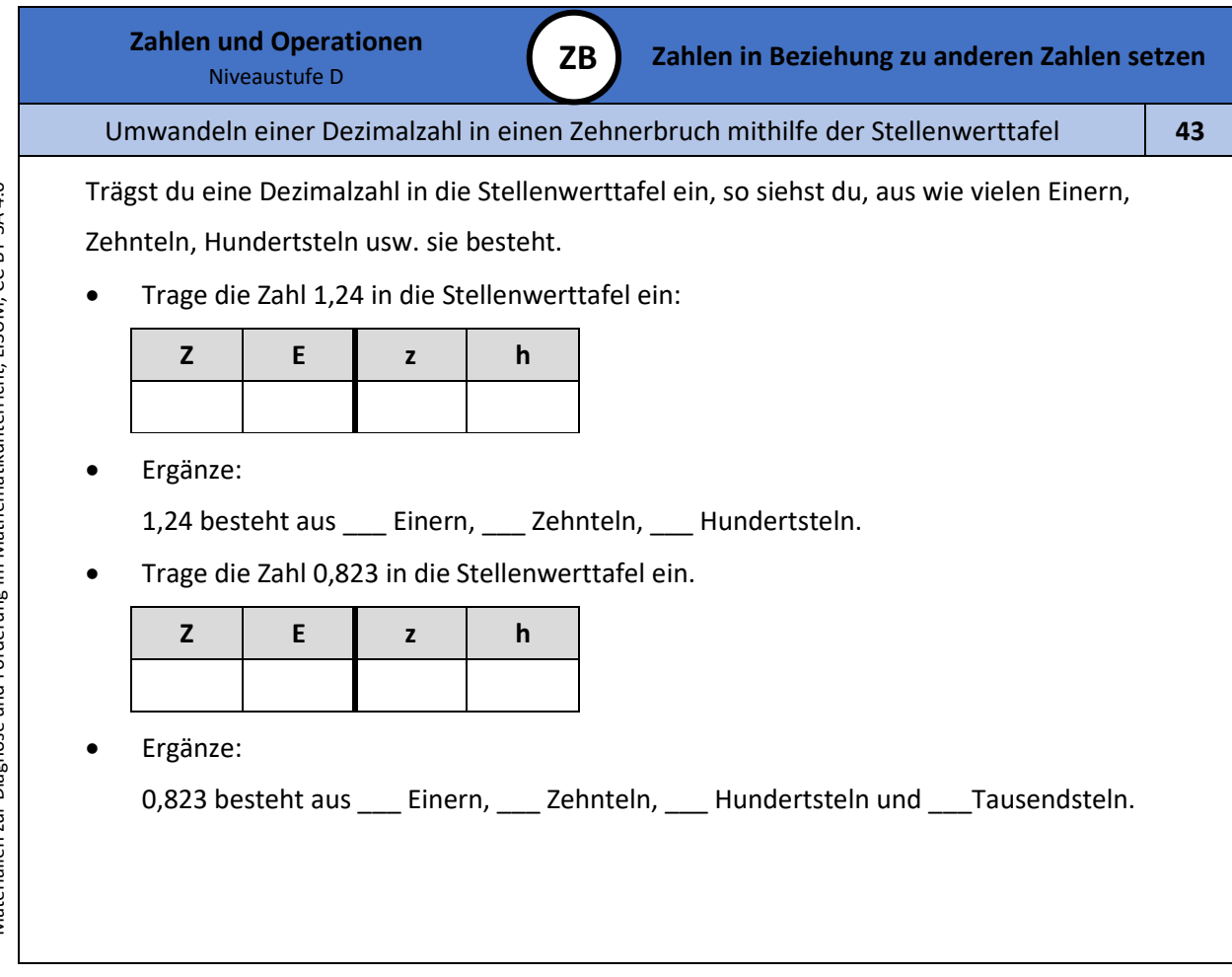

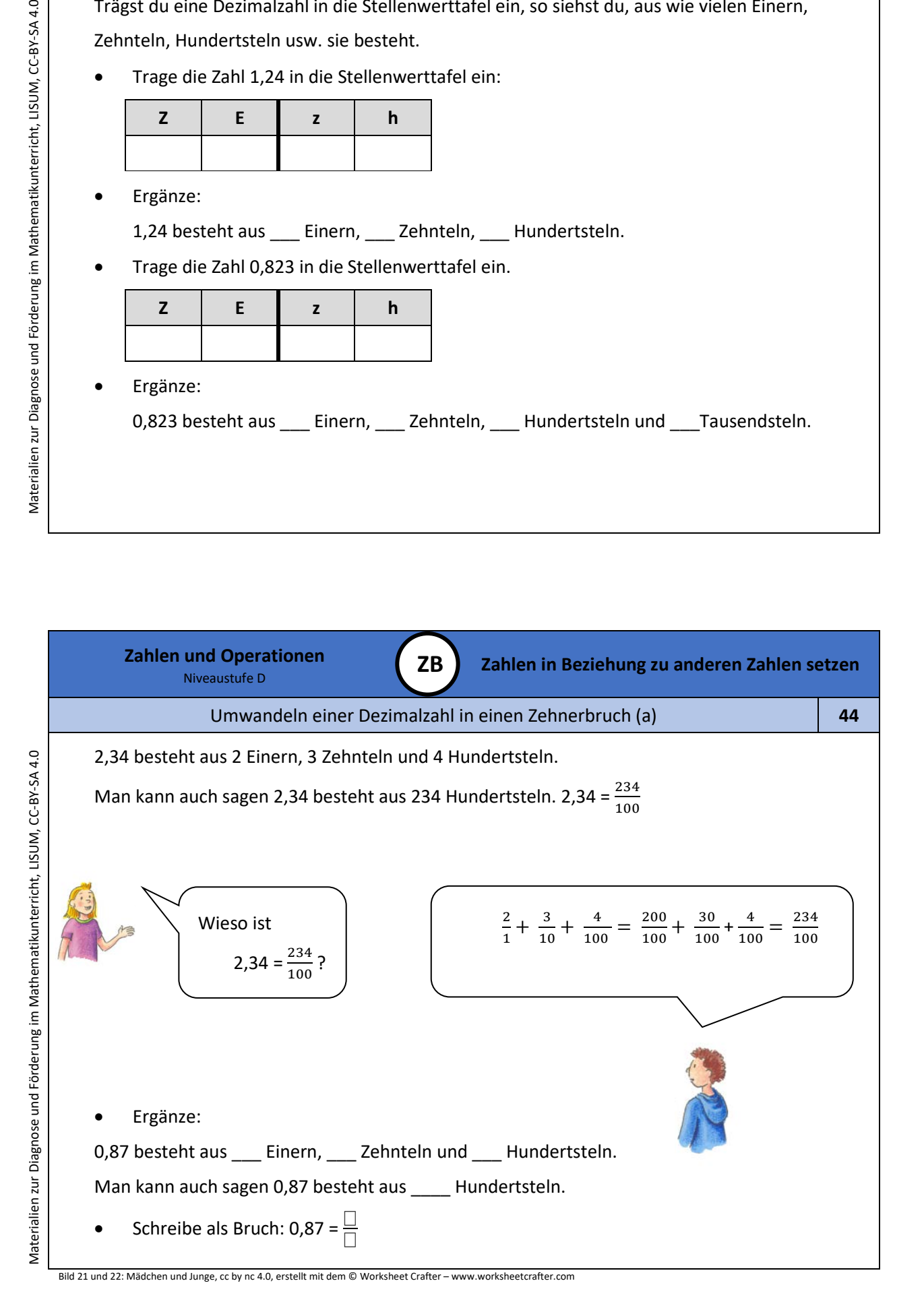

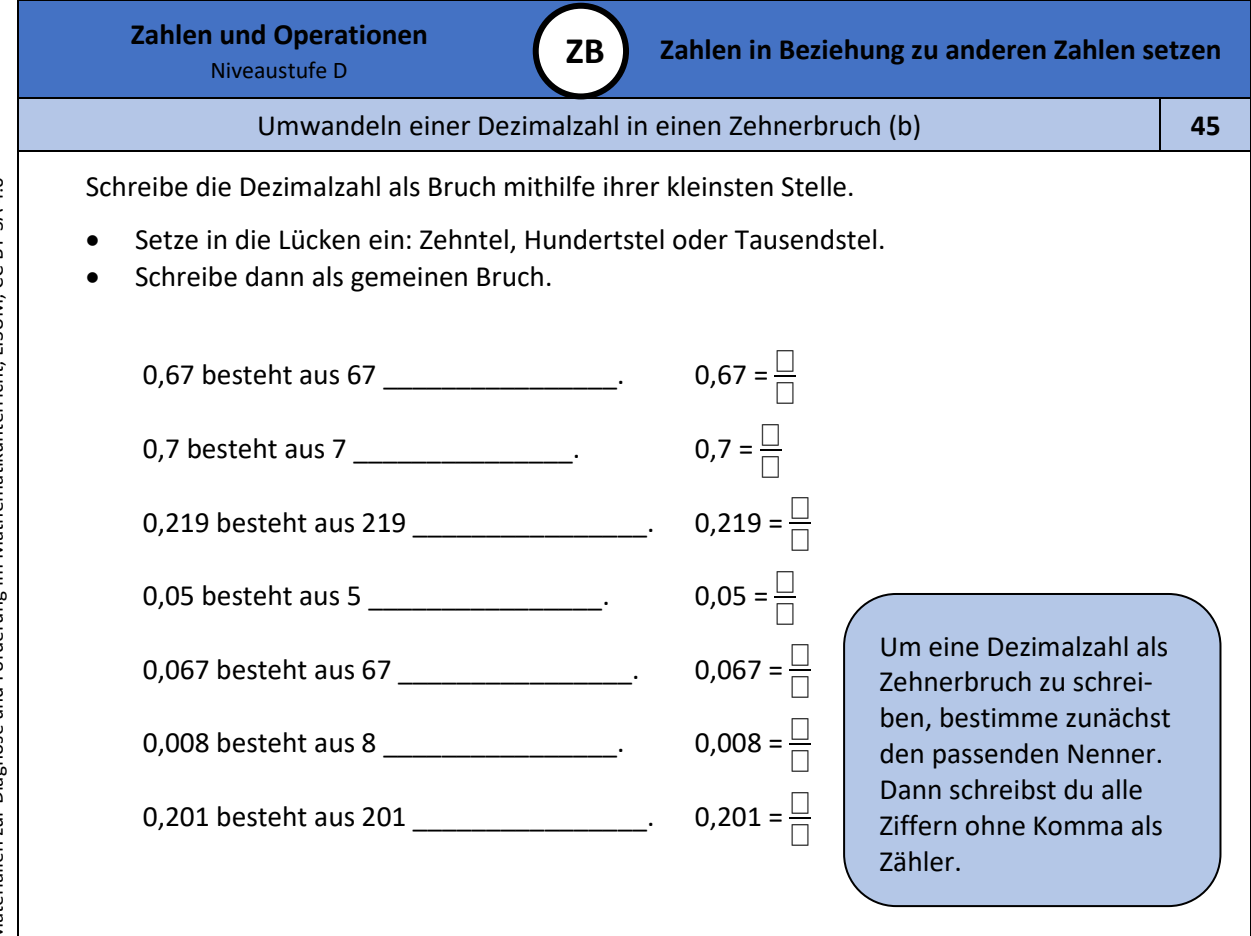

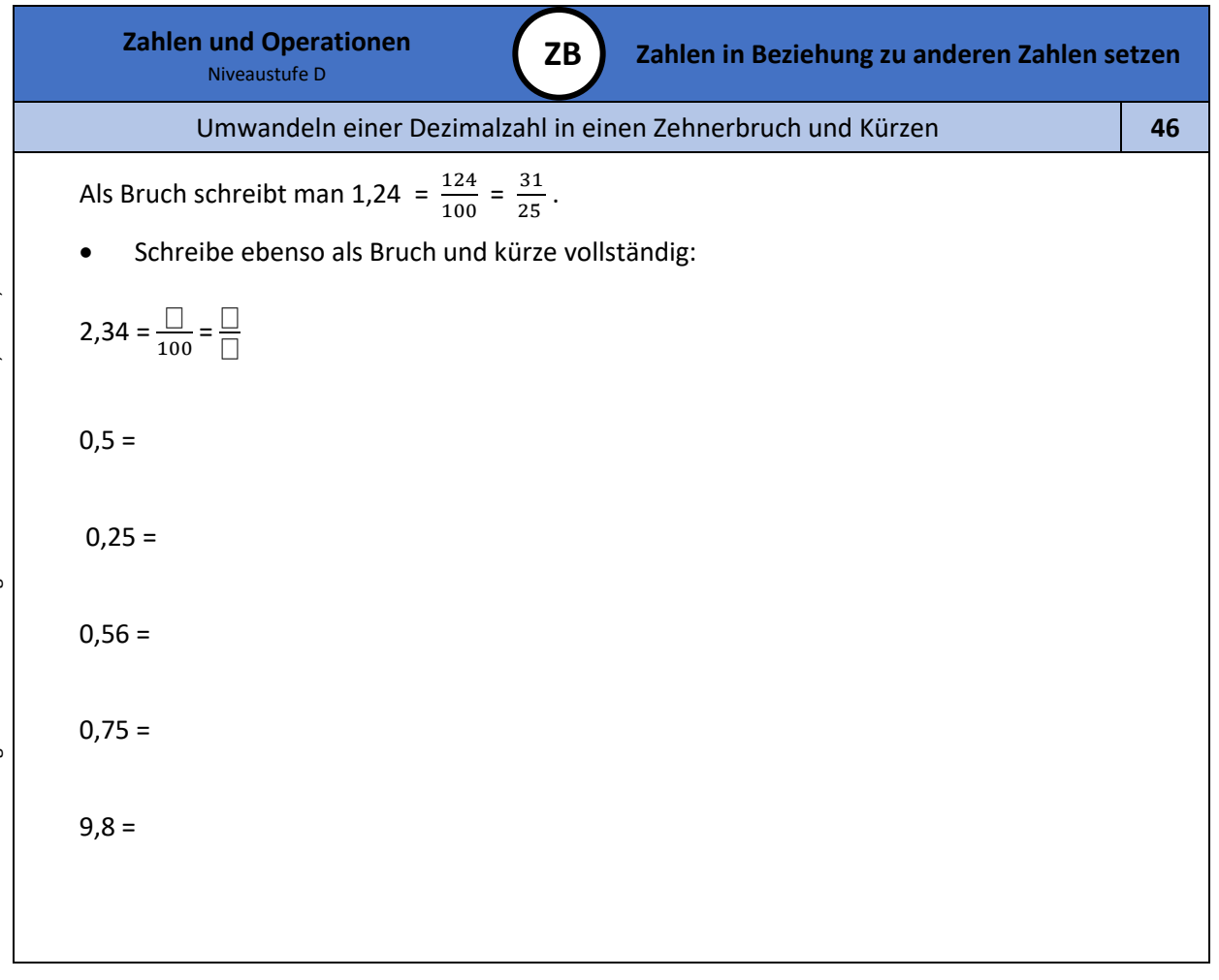

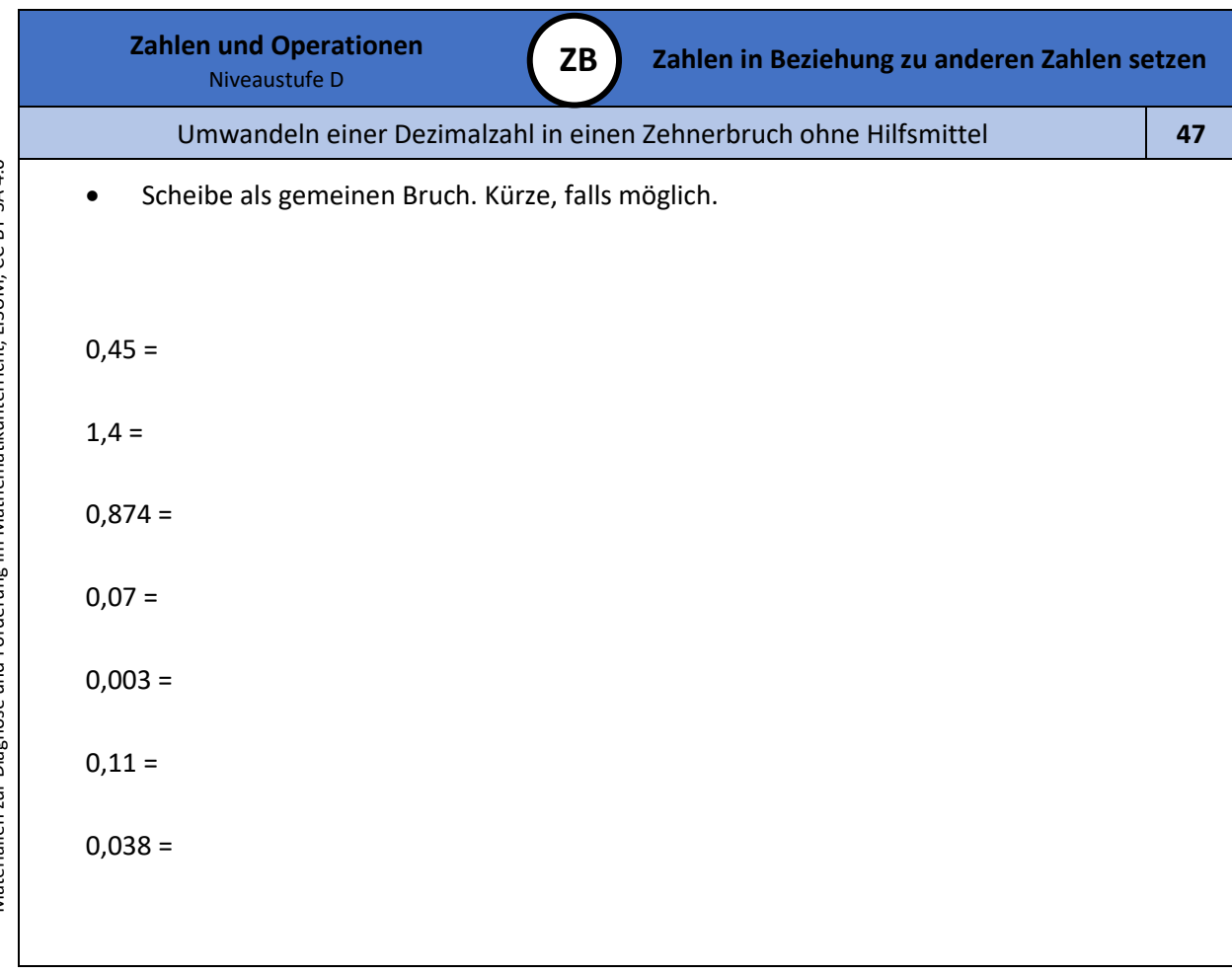

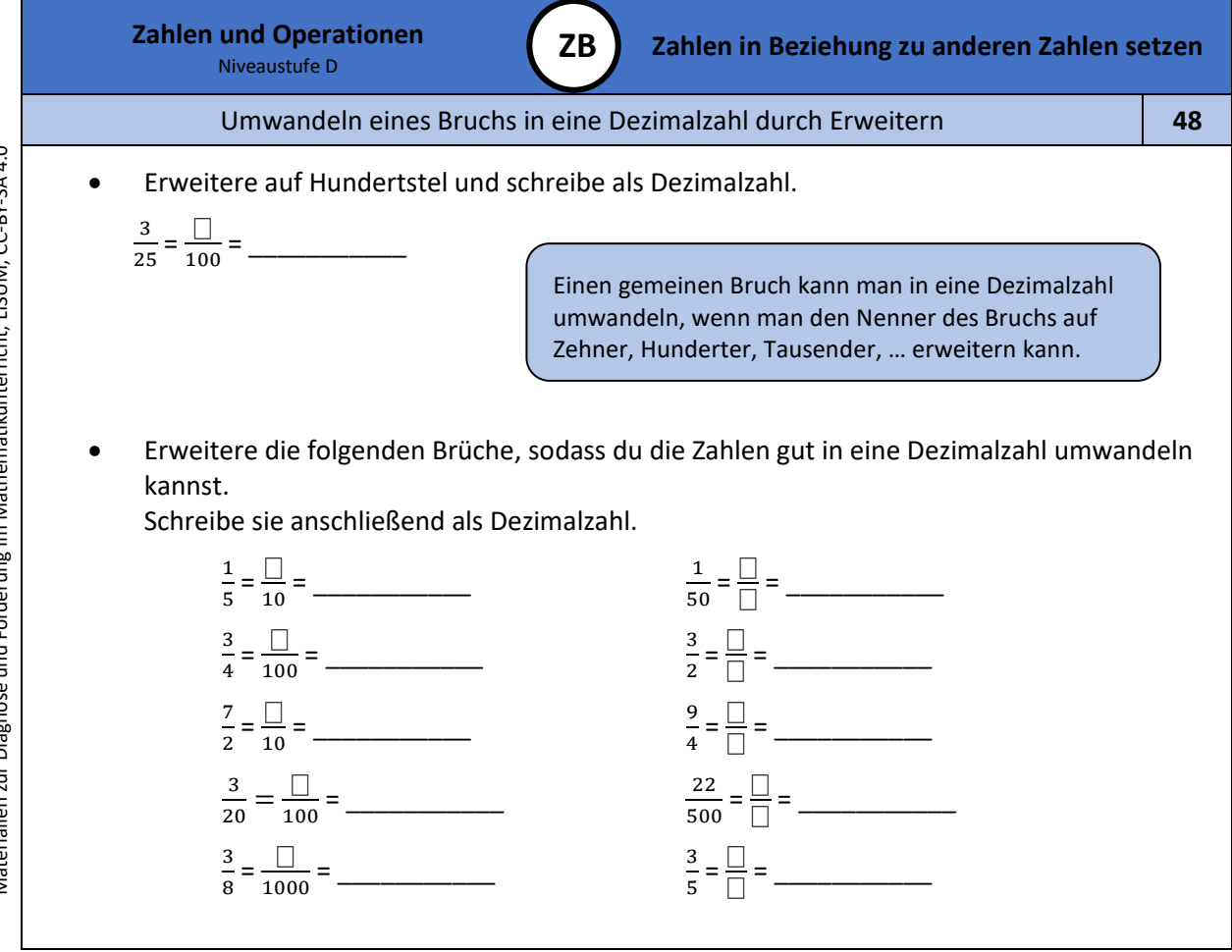

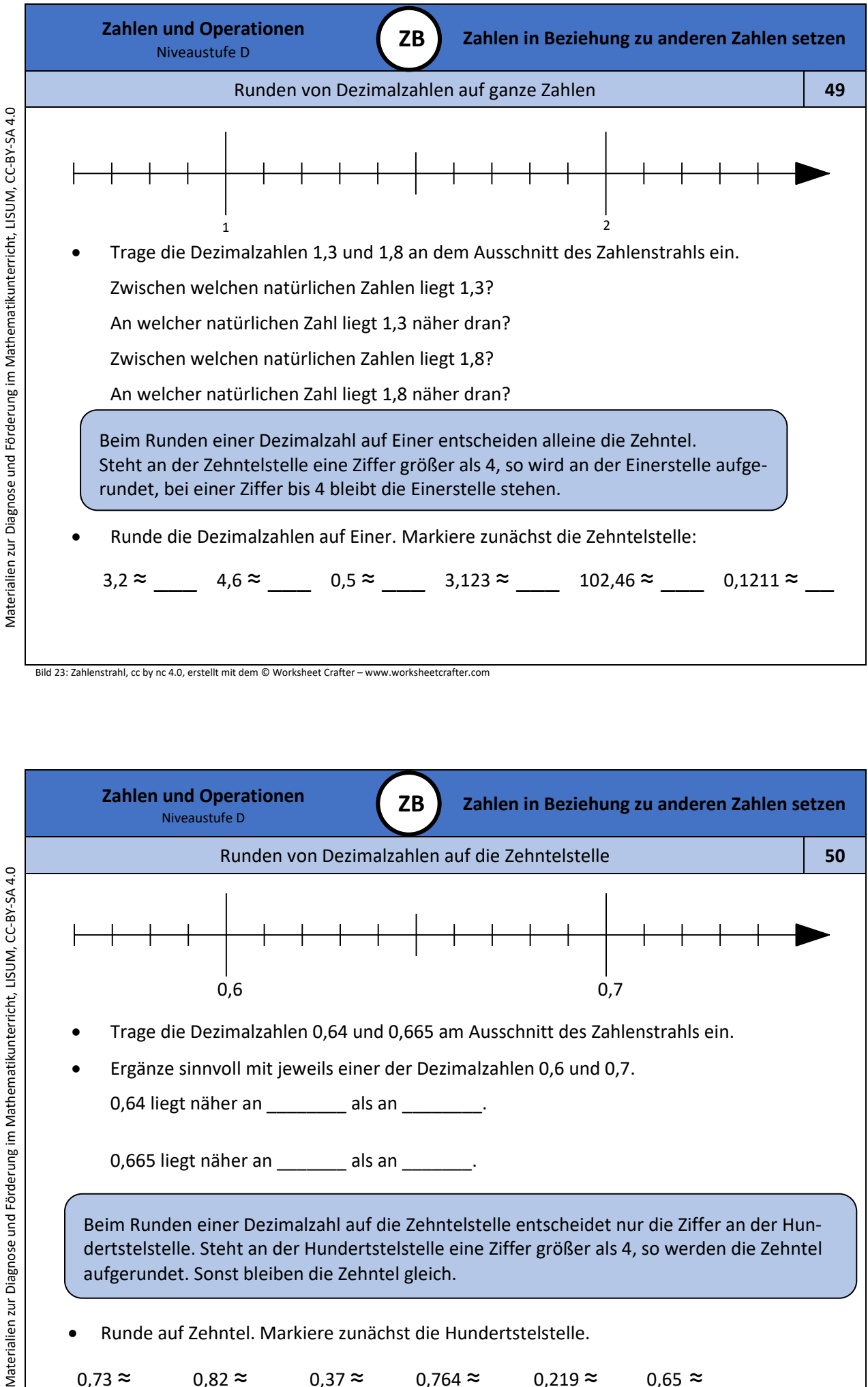

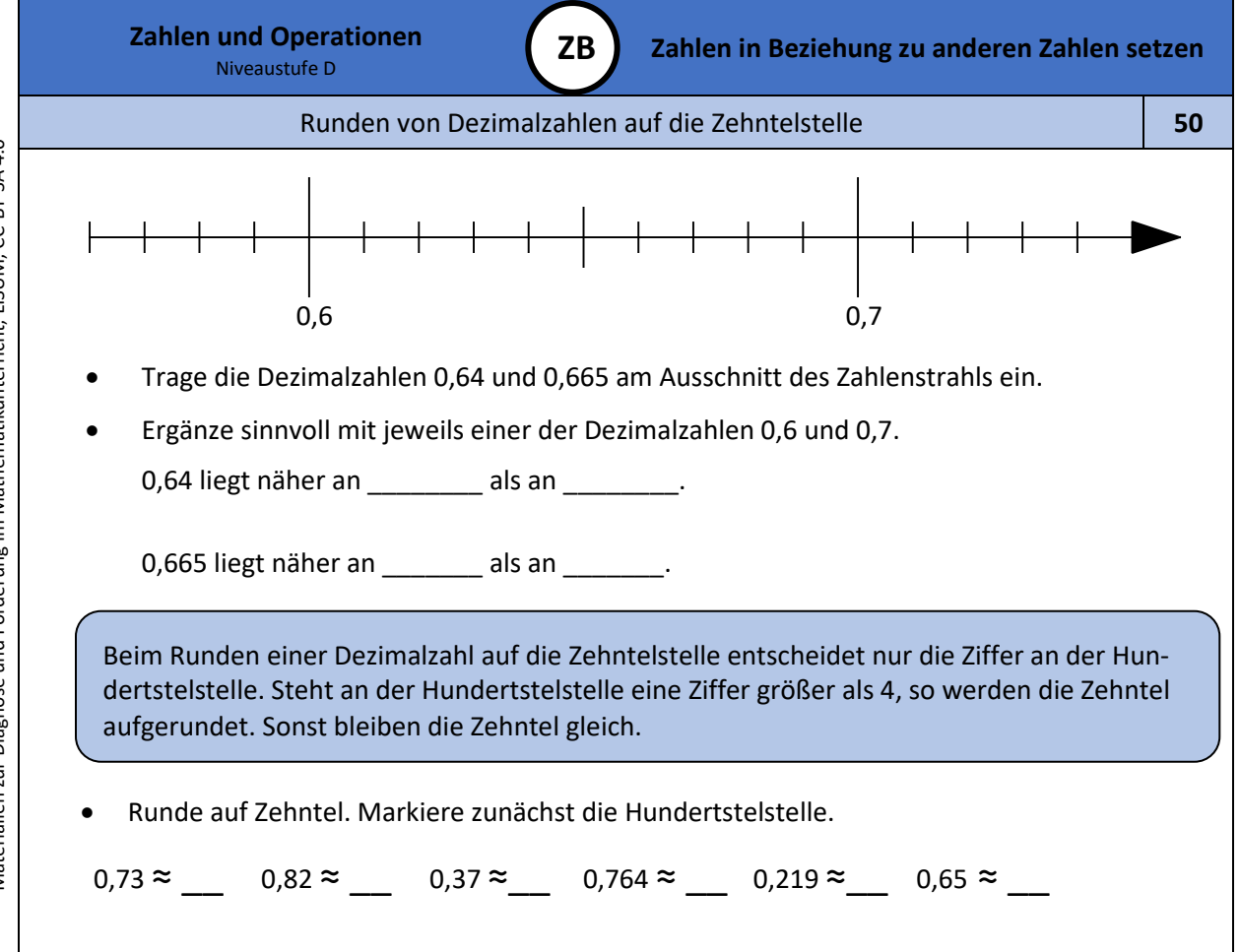

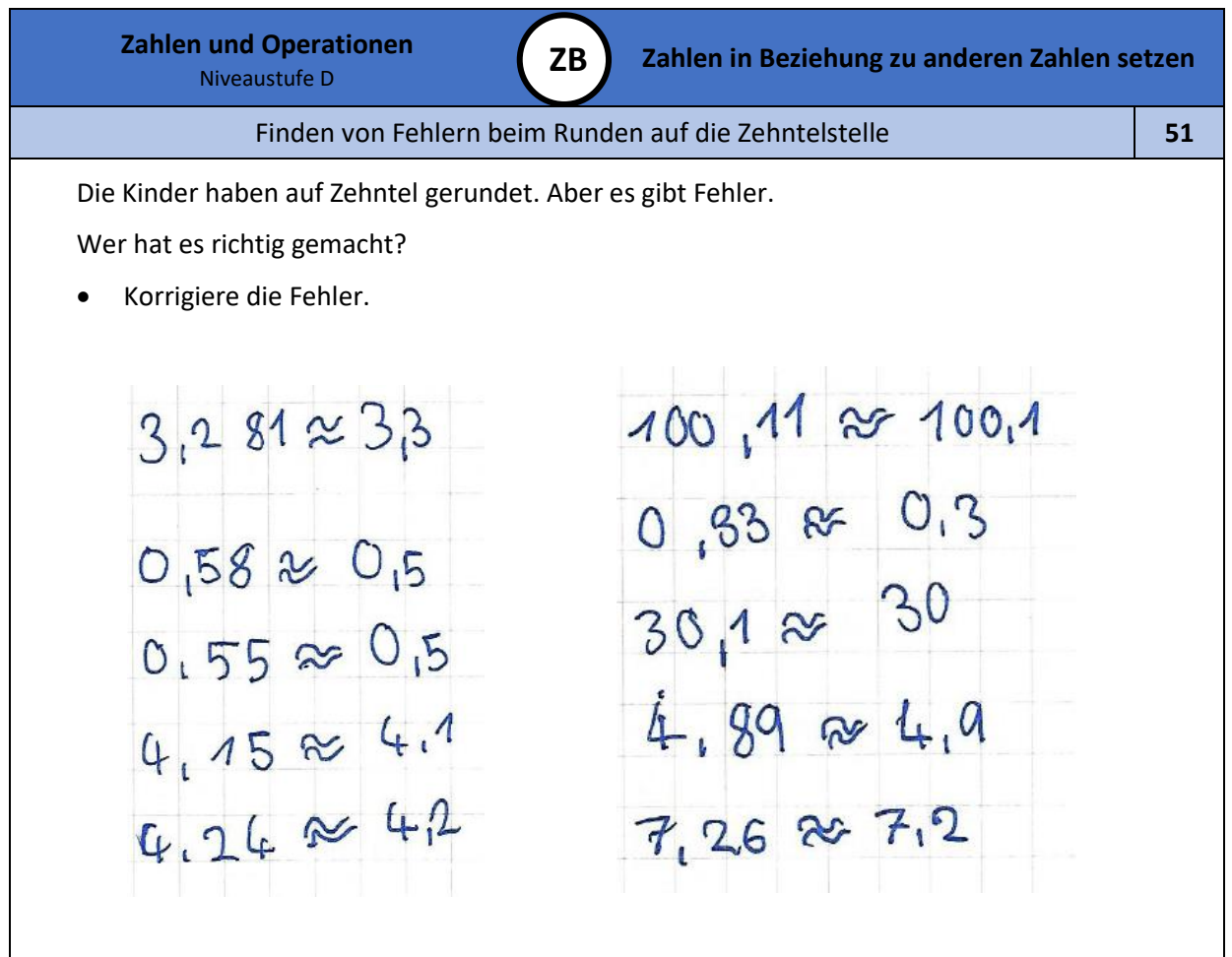

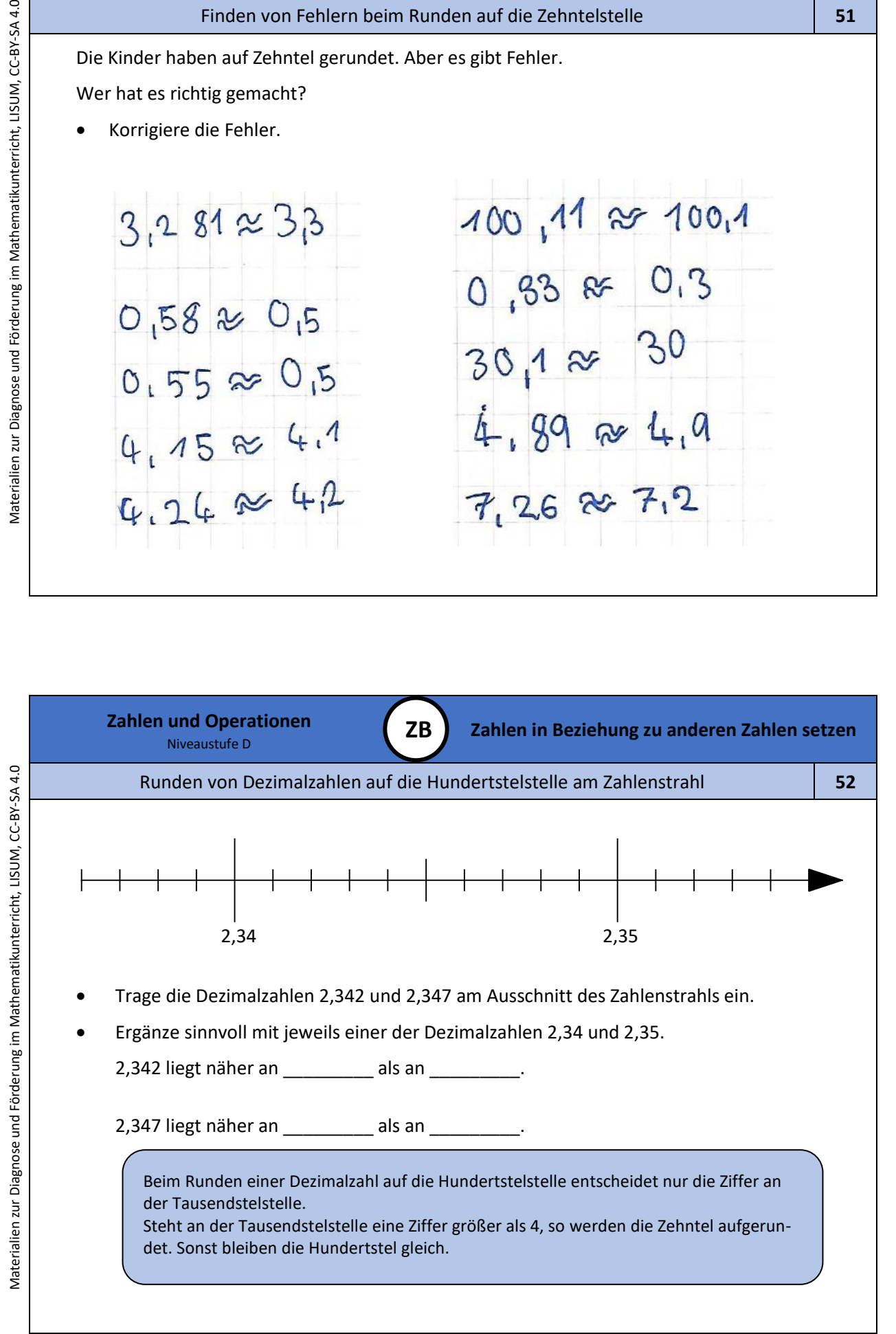

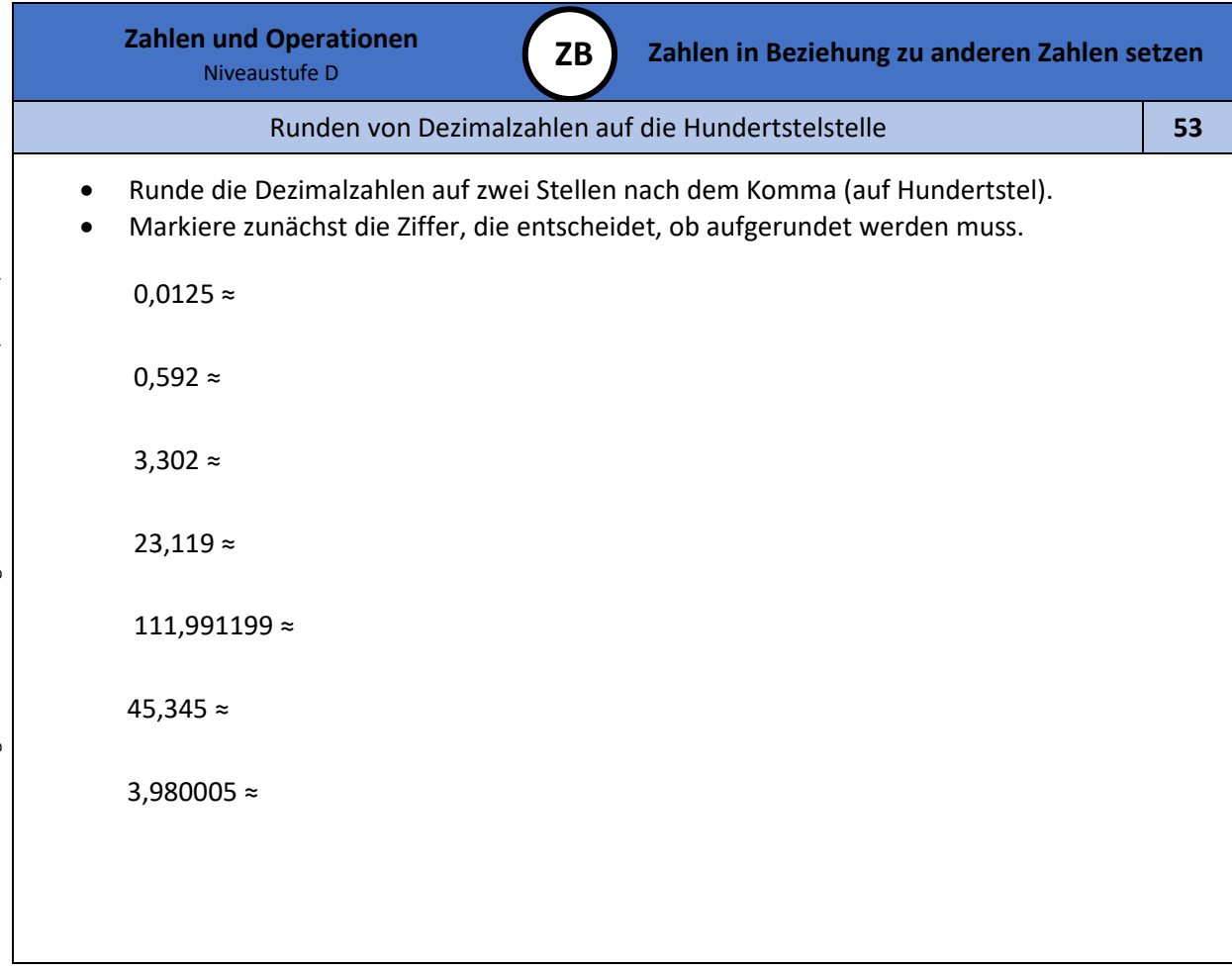

![](_page_28_Picture_142.jpeg)

![](_page_29_Figure_0.jpeg)

![](_page_29_Figure_1.jpeg)

Materialien zur Diagnose und Förderung im Mathematikunterricht, LISUM, CC-BY-SA 4.0 Materialien zur Diagnose und Förderung im Mathematikunterricht, LISUM, CC-BY-SA 4.0 Materialien zur Diagnose und Förderung im Mathematikunterricht, LISUM, CC-BY-SA 4.0

Bild 26: Mädchen, cc by nc 4.0, erstellt mit dem © Worksheet Crafter – [www.worksheetcrafter.com](http://www.worksheetcrafter.com/)